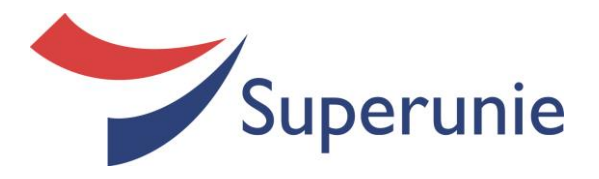

**EDI Extensive Manual**

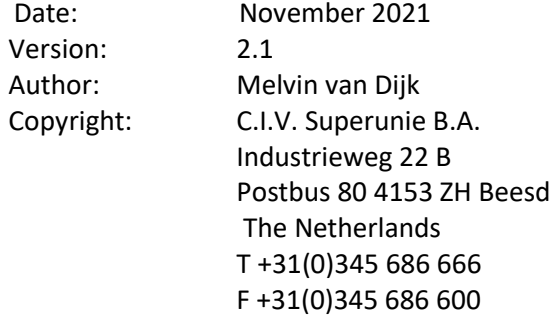

© 2021 CIV Superunie BA

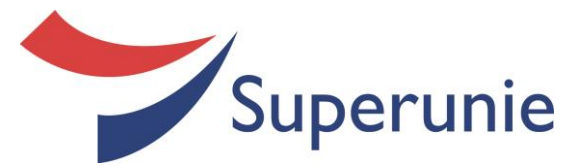

# **Contents**

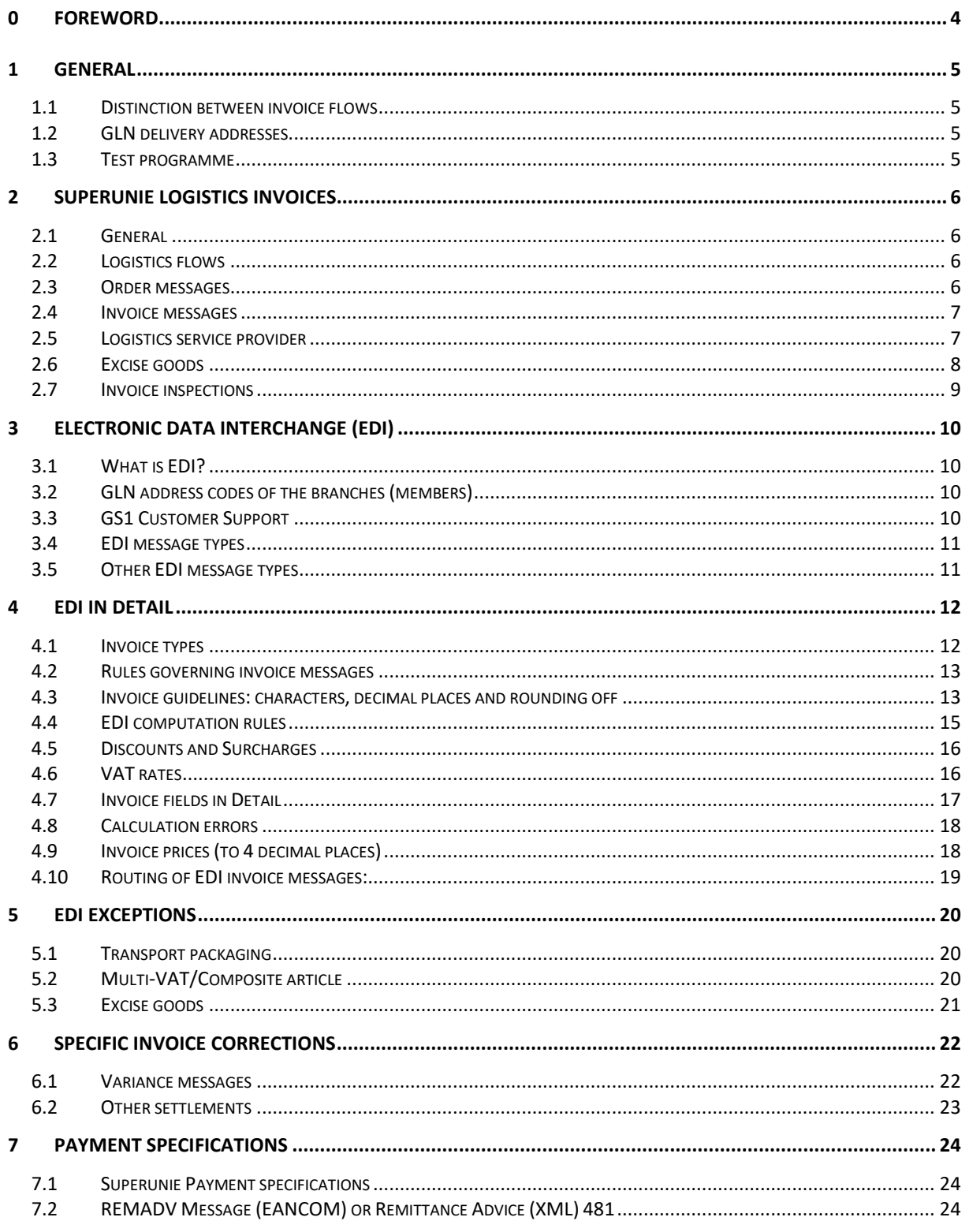

- 2021 CIV Superunie BA

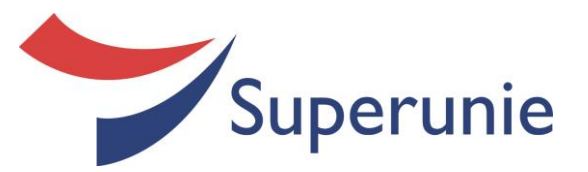

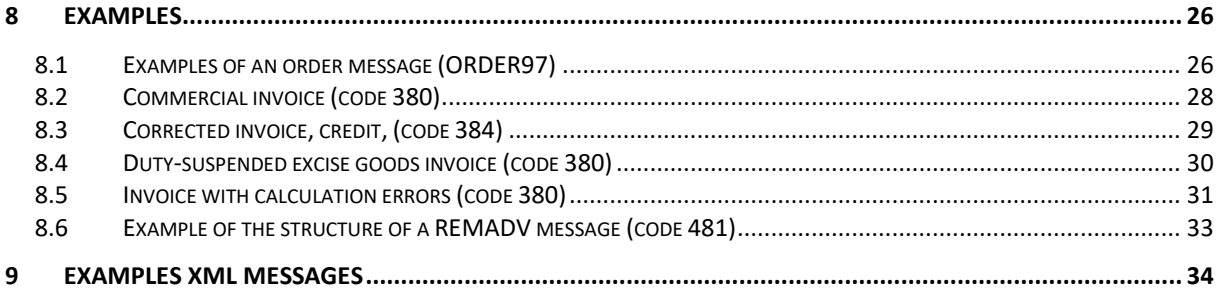

 $\overline{\phantom{0}}$ 

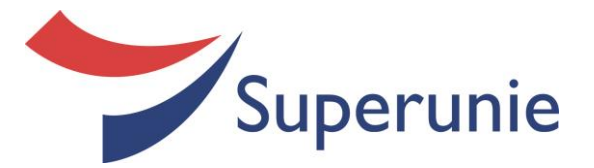

# **0 Foreword**

Superunie has many years' experience with EDI, and now processes more than 115,000 EDI invoices every week. All our suppliers are under the obligation to submit their invoices via EDI. Superunie imposes stringent requirements on the receipt of correct EDI invoices to ensure that the invoicing process is completed as smoothly as possible.

Please address all your questions about EDI to GS1 Nederland, which is specialised in EDI and can answer all your questions.

We have also drawn up this document in an endeavour to provide you additional service. This document offers answers to the most frequent questions about EDI and problems with EDI invoicing.

Most orders are placed by Superunie 's members. Superunie places orders with you for only a limited programme. For this reason, the following description is restricted to this programme.

Obviously, you are welcome to contact us if you miss any information and/or have supplements for this document. Please mail your comments to administratie@superunie.nl.

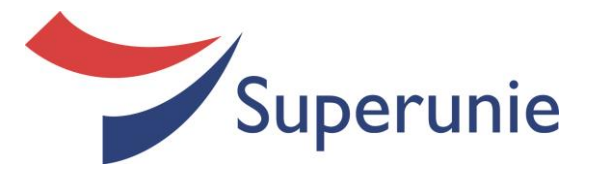

# **1 General**

# **1.1 Distinction between invoice flows**

Superunie makes a distinction between 2 types of invoice flows:

- Direct delivery invoices. Direct delivery invoices relate to deliveries made to a DC of one of our members. The member places the order and the invoice is submitted to Superunie solely for the purposes of processing and payment.
- Stock delivery invoices: Stock delivery invoices relate to orders placed by Superunie. These are orders for deliveries which are made at Superunie 's expense and risk. The delivery address will then usually be for one of Superunie 's logistics service providers, although in some instances the orders will be for deliveries directly to one of our members. Separate agreements will always be reached with you for this invoice flow. This invoice flow is reviewed in Section 2.

# **1.2 GLN delivery addresses**

Superunie employs GLN delivery addresses, which are issued by GS1 Nederland. These are, in essence, the names and addresses of the various delivery locations: for example the postal code and number. Your EDI messages include a statement of this delivery address to indicate the party for whom the invoice is destined. Invoices cannot be processed if they do not specify this unique number, which is of the same structure as a GTIN article number.

By stating these addresses you as it were specify the recipient (the logistics service provider), the recipient of the invoice (Superunie) and, in the event of direct deliveries, the destination address (the member).

The delivery addresses of Superunie and its logistics service providers are available from our invoice processing department, administratie@superunie.nl

# **1.3 Test programme**

When you are ready to carry out tests with EDI invoicing then one of the members of our Front Office department will contact you to discuss the test planning and reach the necessary agreements. You will receive additional support during this test period. We shall also inspect the substance of the invoices. You will receive orders both by fax and EDI during the test period.

If you require any more information then you are welcome to contact the Finance department, Melvin van Dijk +31 (0)345 686666 or administratie@superunie.nl

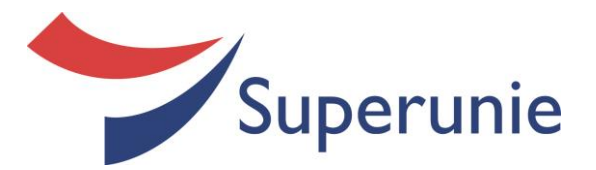

# **2 Superunie Logistics invoices**

# **2.1 General**

This Section reviews the stock delivery invoice flow referred to in Section 1.1. This Section discusses the specific elements of this invoice flow, which always relate to an order placed by Superunie.

# **2.2 Logistics flows**

We make a distinction between three logistics flows within Superunie Logistic 's invoice flows:

- Deliveries to our logistics service providers (for stock and/or trans shipment)
- Cross-dock deliveries via our logistics service providers that are destined for our members (or providers) in their entirety
- Direct deliveries to our members

When you are to make use of these logistics flows you will receive, in advance, a copy of our *Spelregels Superunie Logistiek* ('Superunie Logistics Regulations').

# **2.3 Order messages**

Superunie 's orders are submitted via EDI. You will also receive orders prior and during a test phase. The distinction between the various logistics flows is reflected in the order as shown below:

• Delivery to logistics service provider: the delivery address is the logistics service provider's address

Cross-dock levering: the delivery address is the logistics service provider's address and the destination address is the address of a DC of the relevant member

• Direct delivery: the delivery address is the address of the member's DC

# **Duty- suspended excise goods order**

Deliveries of excise goods are delivered duty-suspended to our logistics service provider (delivery address) or to the member's DC (final destination). This is indicated by the statement *accijnsvrije levering* ('delivery of duty- suspended excise goods') in the EDI. This statement must also be included in the EDI invoice.

More information is enclosed in Section 2.6.

#### **Special offer order**

When the order relates to a special offer then the code 99 is included in the segment (RFF+PD) for a promotional variant.

#### **Potato, vegetable or fruit order**

Deliveries of potatoes, vegetable and fruit are made on the basis of direct or cross-dock deliveries. Pursuant to the latter, the supplier delivers the goods to a logistics service provider (delivery address). The logistics service provider then arranges for the delivery of the goods to the relevant member (final destination).

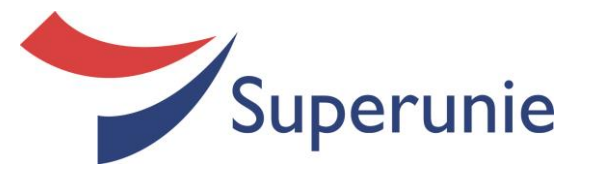

#### **Direct orders with a Superunie order number**

Some deliveries are made directly to the DC of the relevant member. These are usually cross-dock deliveries and products procured centrally by Superunie. The supplier receives an EDI order from Superunie for these deliveries. These EDI orders also state the member's order number in the RFF+ON segment. The bill of lading/packing slip for the member should include the member's order number.

Examples of order messages are enclosed in Section 8.

### **2.4 Invoice messages**

Invoice messages sent via EDI must state the same address details, order number and article numbers specified in the order message. Incorrect numbers will result in the rejection of the invoice or a delay in the processing of the invoice and, as result, a delay in the settlement of the invoice. The other elements of invoices are governed by the inspection procedure and computation rules referred to in the remainder of this document.

### **2.5 Logistics service provider**

Superunie makes use of the services provided by logistics companies.

Superunie' s stocks are stored in their warehouses rather than at an in-house warehouse. This has virtually no impact on you, as a supplier: all you need to do is deliver the goods to the address of one of the following logistics service providers.

### **2.5.1 What does a logistics service provider do?**

A logistics service provider inspects goods on their reception from suppliers and then stores them in the warehouse. When a Superunie member places an order with us then Superunie ensures that the goods are collected and delivered to the member's distribution centre.

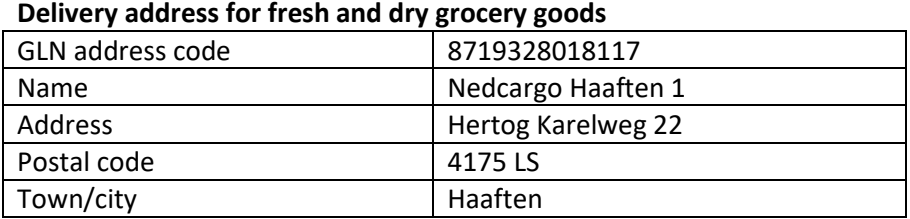

# **2.5.2 Logistics service provider delivery addresses**

#### **Delivery address for spirits**

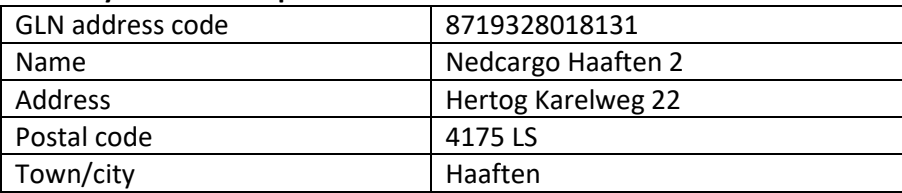

#### **Delivery address for Waddinxveen**

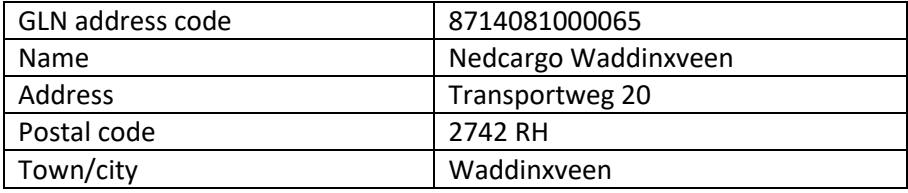

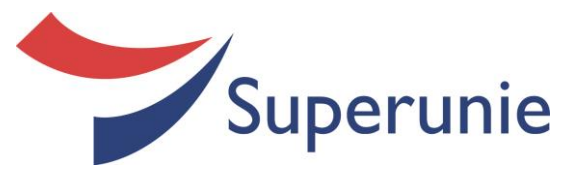

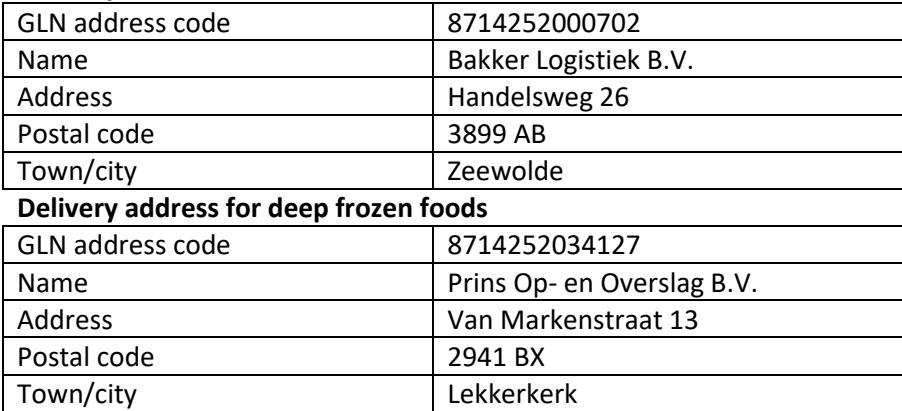

#### **Delivery address for chilled foods**

#### **Delivery address for potatoes, vegetables and fruit**

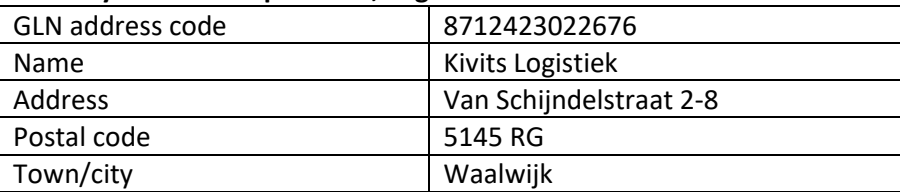

### **2.6 Excise goods**

Excise goods such as wine and spirits are to be delivered as duty-suspended excise goods. Van Uden Excise Services B.V. in Haaften is responsible for the excise duty accounts. This is carried out using the Excise Movement System (EMCS). Customs uses EMCS to supervise movements of excise goods between Member States. Since the introduction of EMCS movements of excise goods are accompanied by an electronic Administrative Document (e-AD). You can use an e-AD to send and receive shipments. You can cancel an e-AD or change the destination of the excise goods.

You can make use of an excise warehouse when you have been issued an excise warehouse permit number.

The excise warehouse permit numbers for deliveries to Superunie's stock are listed below.

#### **2.6.1 Superunie location details (excise warehouse permits)**

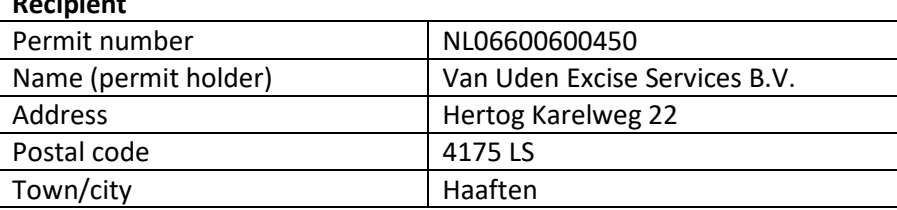

**Recipient**

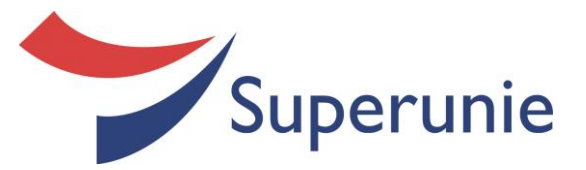

# **Delivery address (spirits)**

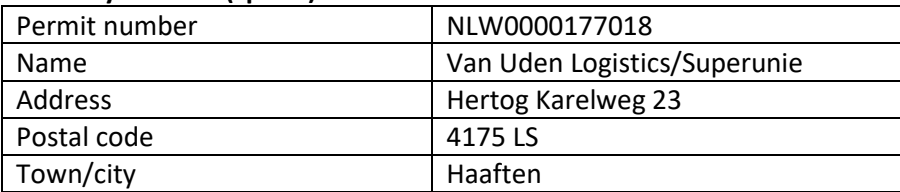

### **Delivery address (wine)**

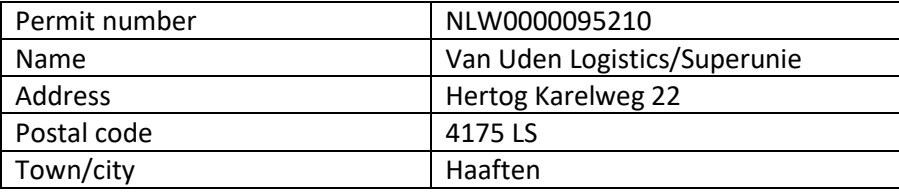

# **2.7 Invoice inspections**

Superunie inspects the invoices for this flow. Errors in the prices or quantities of goods delivered specified in invoices will result in delays and the postponement of payment until the invoices have been corrected.

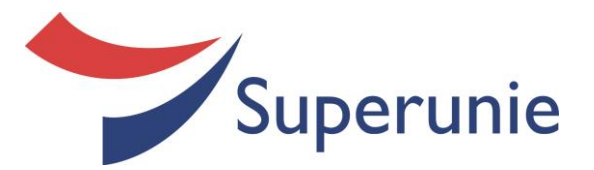

# **3 Electronic Data Interchange (EDI)**

# **3.1 What is EDI?**

EDI is the abbreviation of *Electronic Data Interchange*. In practice, this is referred to as exchanges of messages between software installed on the computers of the participating companies. This obviates the need for hardcopy documents. The majority of the food sector's messages relate to trading messages such as orders, article and price information and invoices.

The prepared message is converted into a standard format and language and is then sent via a telephone line or other form of telecommunication to Superunie's computer. On receipt, the message is rolled in and converted into a readable invoice. The digital invoice is then rolled into Superunie's accounting system and, when approved, made available for payment. Please note that the technical aspects of the messages will need to comply with the relevant standards.

# **3.2 GLN address codes of the branches (members)**

Superunie employs GLN delivery addresses, which are issued by GS1 Nederland. In essence, these are the names and addresses of the various members (DC and SU), for example the postal code and number.

By stating these delivery addresses in your EDI messages you specify the party for whom the invoice is destined. Invoices cannot be processed when they do not specify this unique number, which is of the same structure as an EAN article number.

# **3.3 GS1 Customer Support**

The GS1 Service Center assists companies in the food sector with their implementation of EDI. This obviates the need for time-consuming harmonisation rounds with Superunie. By completing the certification programme you ensure that your organisation implements EDI in the appropriate manner and provide demonstration to Superunie that you work in accordance with the sectoral agreements.

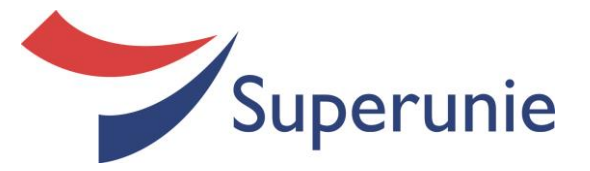

# **3.4 EDI message types**

The various message types Superunie uses are listed below.

### **ORDER (order message)**

An order is an instruction from a supplier's customer to deliver or make ready a specific quantity of one or more articles at a specific time and a specific location ready for their transport to a final destination.

### **APERAK (acknowledgement message)**

The objective of the acknowledgement message is to confirm, on request, the receipt of the message irrespective of the type of the message (order, electronic packing slip or invoice, etc.) This acknowledgement is sent by the application that processes the substance of the message that is to be acknowledged. Superunie sends APERAK messages solely for order messages.

### **INVOIC (invoice message)**

An invoice message is a specification of the goods delivered or returned together with the corresponding prices or a specification of the services that have been provided. The objective of the invoice message is to ensure that the customer pays the amount specified on the invoice.

# **3.5 Other EDI message types**

Superunie does not use the following types of message. However, for the sake of completeness we list them below.

### **DESADV (dispatch advice message)**

The dispatch advice message offers the supplier a means of sending an EDI message to the recipient of the shipment which contains detailed information about the contents of the shipment. The message is sent before the goods are delivered.

#### **DELFOR (delivery schedule message)**

The delivery schedule message is sent by a customer to the supplier to specify the (expected) quantities of one or more articles to be delivered to at one specific location in the chain for continual replenishment purposes (DC stocking).

#### **INVRPT (inventory report)**

The inventory report offers the physical inventory manager (at the customer) an opportunity to issue a report to the administrative inventory manager (at the supplier) specifying the stock levels at a specific time (stock level reports) or movements in stock levels during a specific period (stock movement reports).

# **INSDES (instruction to despatch message)**

The instruction to dispatch message offers an option of exchanging data within or with the logistics service provider sector required for the completion of the order to deliver the goods (exit). In these situations the administrative inventory manager will always have outsourced the management of the physical inventory to the physical inventory manager.

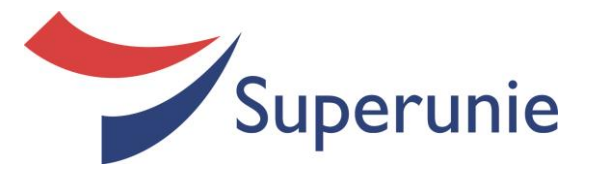

# **4 EDI in Detail**

# **4.1 Invoice types**

The types of invoice you can use in the financial settlement process are listed below.

# **4.1.1 Commercial invoice (code 380)**

A commercial invoice is the regular invoice specifying the goods delivered or returned together with the corresponding prices or a specification of the services that have been provided. The objective of the commercial invoice is to ensure that the customer pays the amount specified on the invoice. However, this is subject to the condition that the relevant goods were delivered to one location at one time. Commercial invoices can contain both positive (debit) and negative (credit) invoice lines. NOTE! You create 1 invoice for each order.

The above states that it is permissible to include credit lines in invoices. These credit lines may be included in an invoice only when the credit lines relate to the current invoice. Credit lines relating to an earlier invoice may not be included in invoices.

You must submit a corrected invoice type for this purpose.

# **4.1.2 Corrected invoice (code 384)**

A corrected invoice specifies the corrections to an invoice that was submitted earlier. You use the corrected invoice type when it transpires that a commercial invoice which was submitted earlier is not completely correct. 'Not completely correct' refers to one or more incorrect invoice lines, for example the specification of a price other than the price agreed with Superunie or of a quantity of an article other than the quantity that was actually delivered. You can use the corrected invoice to resolve these shortcomings. A corrected invoice can contain both positive (debit) and negative (credit) invoice lines.

# **4.1.3 Credit note related to financial adjustments (code 083)**

A credit note related to financial adjustments contains the specification of the retrospective settlement of a bonus/discount on the basis of previously reached agreements, for example on the achievement of a specific level of turnover or sales or the achievement of a specific logistics performance. Corrections to these invoices can be made, in analogy with commercial invoices, when it transpires that the invoice contains shortcomings.

Superunie did not support this type of invoice at the time this document was prepared. This will change at some point in the future: we will keep you informed.

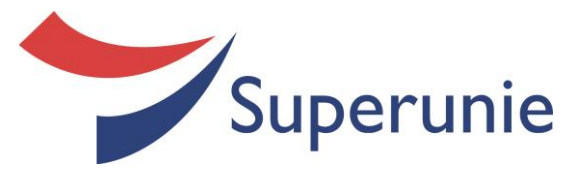

# **4.2 Rules governing invoice messages**

Your invoice message can contain more than one invoice.

Superunie also gives preference to the submission of a number of invoices in your invoice messages as we are then able to speed the processing of your messages. The rules governing your financial settlement process are listed below.

## **4.2.1 Commercial invoice**

The rules governing commercial invoice messages are as follows:

- Each invoice is always assigned a unique invoice number
- The Superunie parties in the messages are not identical (for example, the customer in the order message is not the customer in the invoice message).
- Each invoice refers to no more than one order.
- There is a 1:1 relationship between the order message and the invoice message. Your invoice must state the (unique) order number.
- You can submit a zero price invoice when goods are delivered free of charge. When the price is € 0.00 then the net line amount can also be € 0.00. As a result, the total net line amount and the invoice amount specified in the invoice can also be  $\epsilon$  0.00. Both commercial invoices and corrected invoices can contain zero prices.
- An invoice cannot contain lines for both excise and non-excise goods.

### **4.2.2 Corrected invoice**

The rules governing corrected invoices are as follows:

- Each corrected invoice is always assigned a unique invoice number.
- One corrected invoice always refers to one invoice to be corrected. A correction can be made to a correction, when the second corrected invoice refers to the earlier corrected invoice.
- The invoice begins with reverse entries for the incorrect invoice lines. A reverse entry is made for an invoice line by specifying a negative ordered quantity, for example -5 items. This results in a negative invoice line amount.
	- The same corrected invoice then specifies the new or revised invoice line.
- Corrected invoices may correct only the incorrect invoice lines. Corrected invoices may not contain reverse entries for the entire invoice followed by new entries for all invoice lines.

# **4.3 Invoice guidelines: characters, decimal places and rounding off**

EDI guidelines have been drawn up which specify the formats of data fields, rounding off and the use of a range of characters. This subsection explains the correct use of the above.

#### **4.3.1 Characters**

- The difference between debit and credit amounts specified in all types of invoices is indicated by the signs  $+$  or  $-/-$ .
- The sign preceding the total invoice amount indicates whether the invoice is an invoice or a credit note.
- Prices are always positive.
- Numbers may be negative in a corrected invoice or in a commercial invoice that credits returned goods.

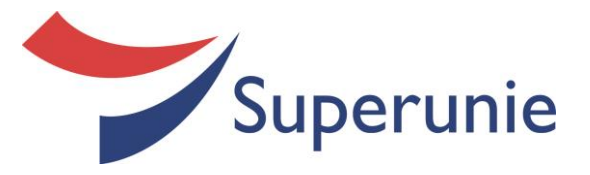

# **4.3.2 Decimal places and rounding off**

You can adopt the following rules for all calculated fields in your messages. EDI messages can contain a wide range of numeric data, for example, amounts, percentages and weights. A full list is enclosed in the EDI base document, source GS1 Nederland

Superunie's systems are capable of processing invoice prices at line level to 4 decimal places. The following is applicable to all calculated fields.

# **4.3.3 Rounding off**

You must always round off to 2 decimal places as follows:

- round off 0.9701 as 0.97
- round off 0.9749 as 0.97
- round off 0.9750 as 0.98
- round off negative values to 2 decimal places:
- round off -1.12**4** as -1.12.
- round off -1.12**5** as -1.13.

Rounding off offers the benefit of avoiding variances when making reverse entries (with corrected invoices).

The result from each step in the calculation must be rounded off. Consequently:

- The (gross) line amount (calculated from the quantity\*price) is rounded off to two decimal places.
- The (gross) line amount is corrected for discounts and surcharges.
- As discounts and surcharges are amounts, they are stated to a maximum of two decimal places.
- The base amounts (2 decimal places) for a specific VAT percentage are totalled to obtain the VAT subtotals (also to two decimal places).
- The VAT amount on the VAT subtotal is then calculated. This is also an amount, so it is stated to two decimal places.

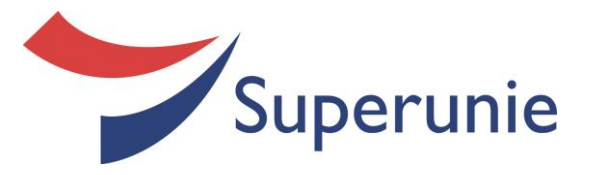

# **4.4 EDI computation rules**

Invoice messages are governed by a number of computation rules. These computation rules will usually be checked by the software on the receiving side. Failure to comply with the computation rules will result in the rejection of the relevant EDI message which, consequently, will not be processed.

The following computation rules are applicable to all types of invoice (including credit notes related to financial adjustments):

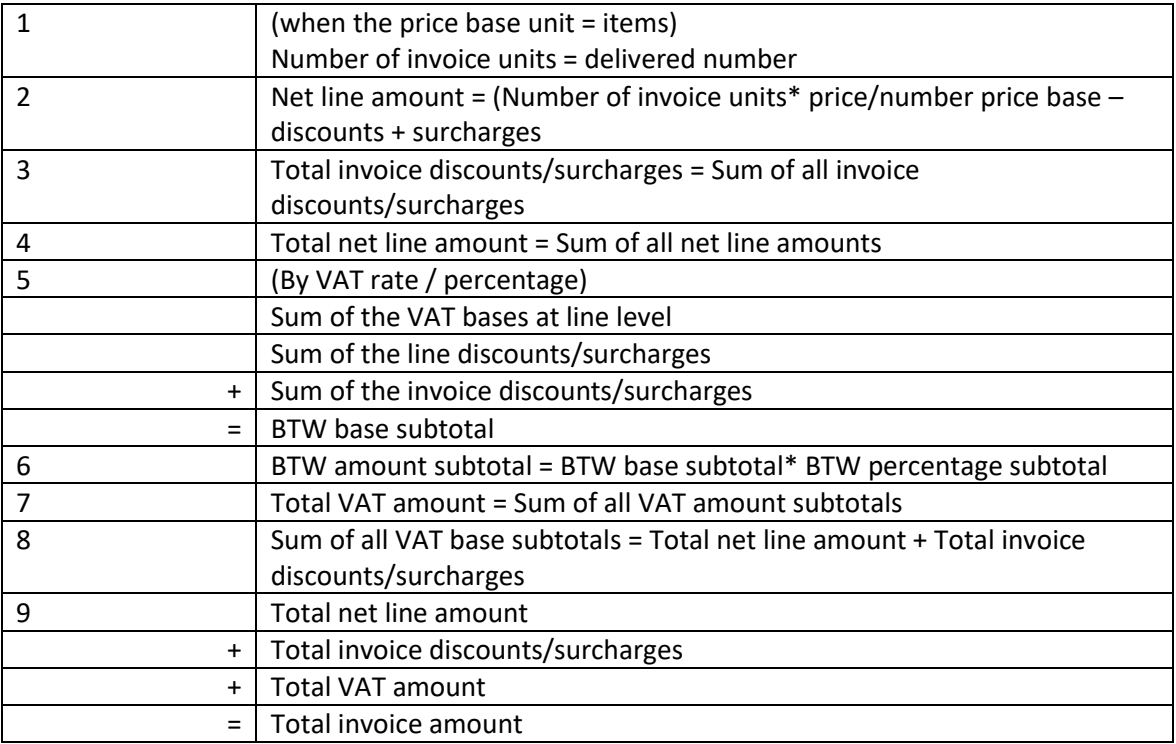

#### **One structure of the message lines is shown below:**

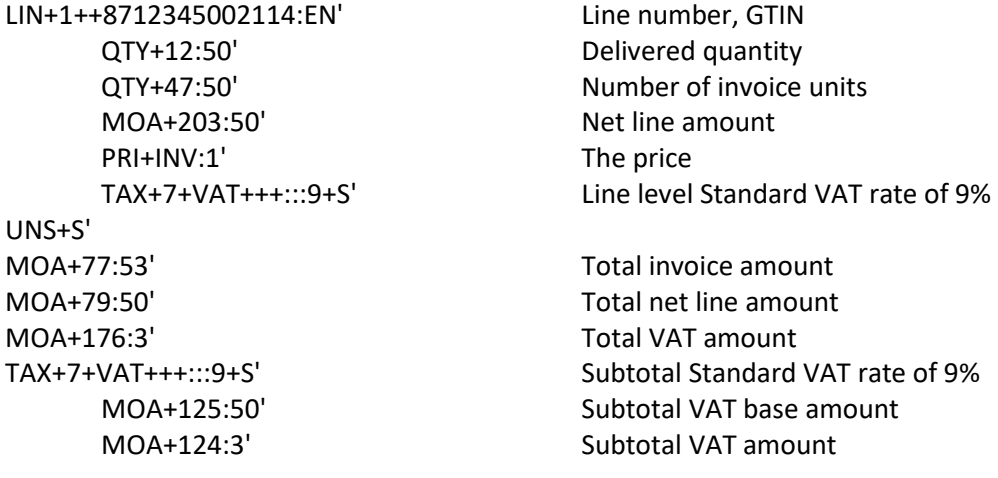

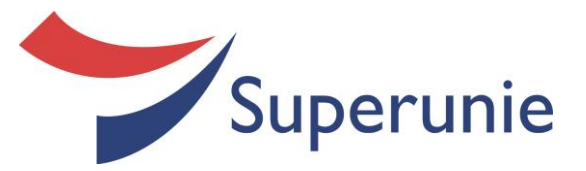

# **4.5 Discounts and Surcharges**

You can use the following Discounts/Surcharges in your EDI messages:

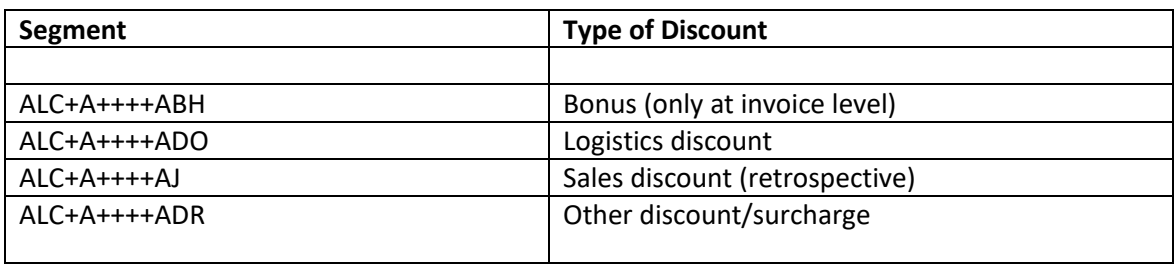

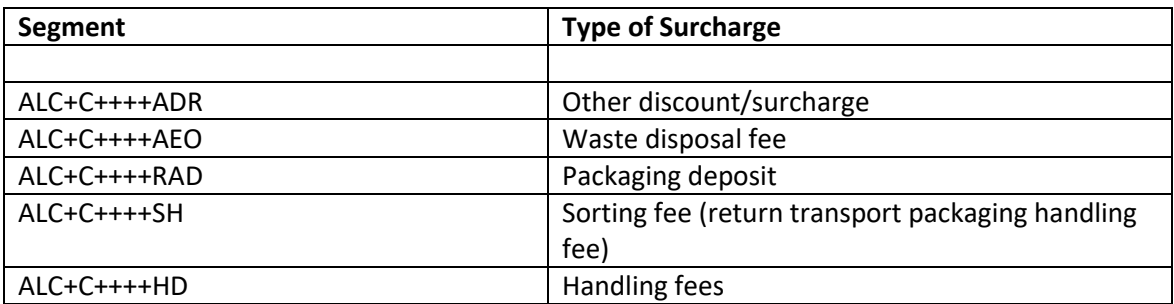

### **4.6 VAT rates**

You can use the following VAT rates in your EDI messages:

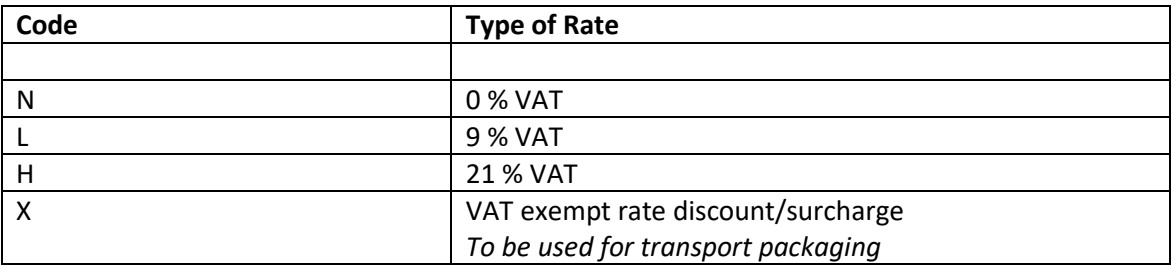

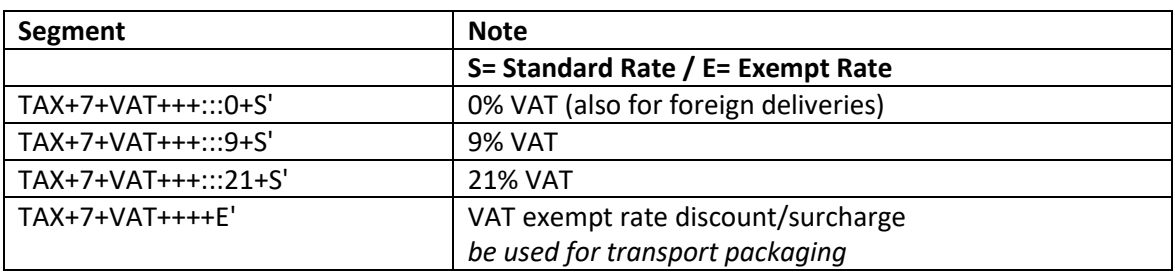

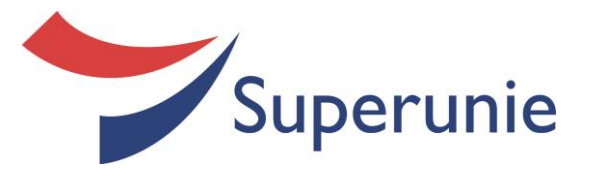

# **4.7 Invoice fields in Detail**

A number of invoice fields are applicable to the invoice rate. These will usually be checked by the software on the receiving side. Failure to complete these fields will result in the rejection of the relevant EDI message which, consequently, will not be processed.

The following invoice fields are applicable to all types of invoice (including credit notes related to financial adjustments):

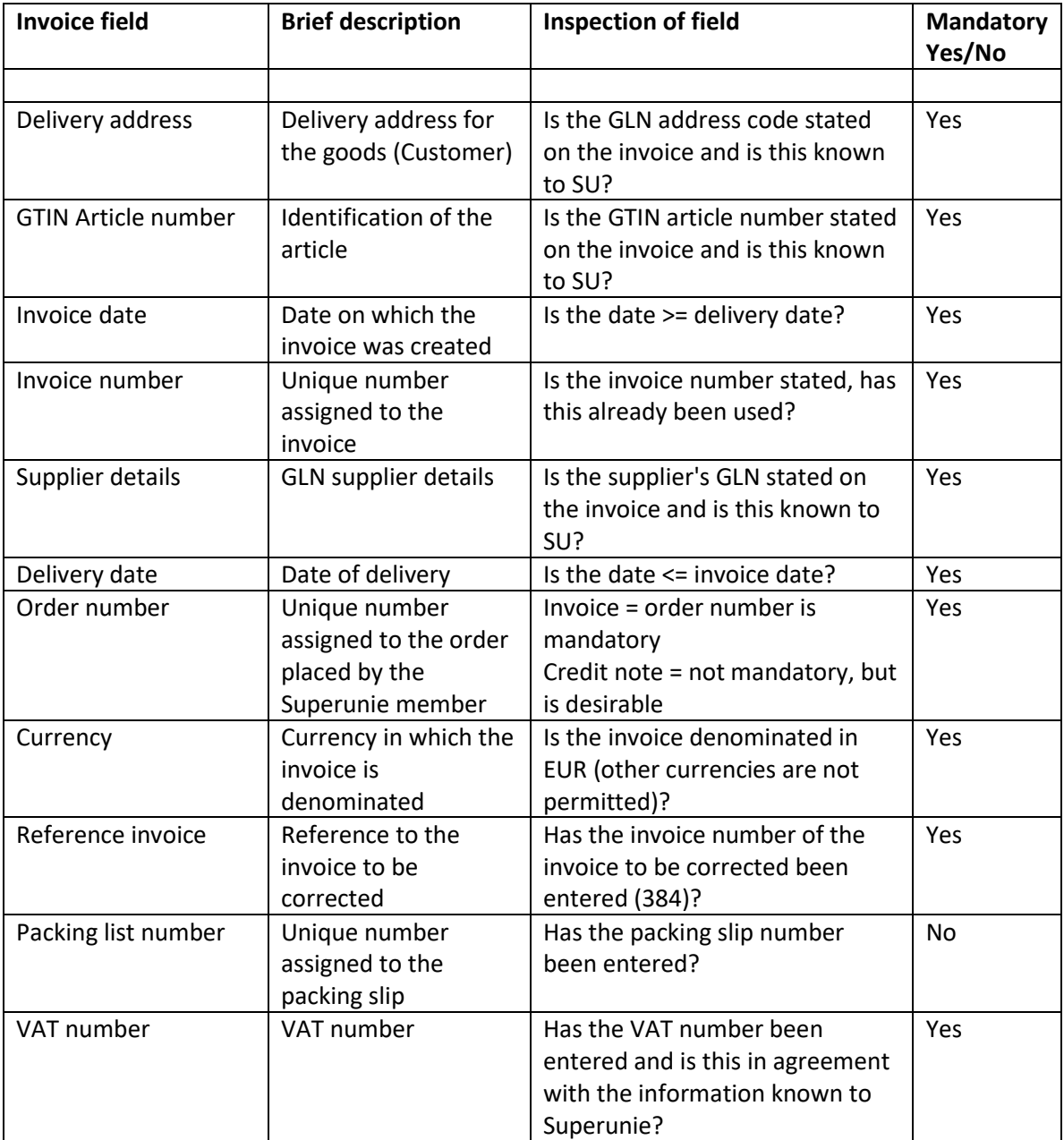

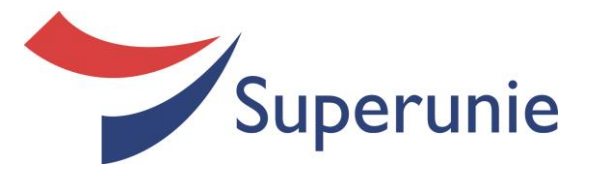

# **4.8 Calculation errors**

These are errors caused by the incorrect totalling of amounts in your invoice message. These include, for example, errors made in totalling the prices (gross/net) and in rounding off at line level. As a result, the substance of the message is incorrect and the message cannot be processed by our software.

In the event of any calculation errors you will, in analogy with other error messages, receive an email with an attachment which states the problem that has been identified. You, as the supplier, will need to check these problems and make any changes to your EDI message that may be necessary.

Invoices in which calculation errors are identified are assigned the voided status (rejected), will not be processed in Superunie's account and, consequently, will not be made available for payment.

When you have rectified these errors you will need to resubmit the rejected invoices to Superunie in an EDI message.

# **4.9 Invoice prices (to 4 decimal places)**

To avoid errors in invoices you and Superunie will need to process the same prices, discounts and other conditions in the respective internal systems whenever feasible. This will enable both parties to create correct electronic invoices.

Superunie's systems are configured fully for this purpose and are capable of processing invoice prices at line level to 4 decimal places. You, as the supplier, will need to ensure that you submit correct invoices and avoid calculation errors.

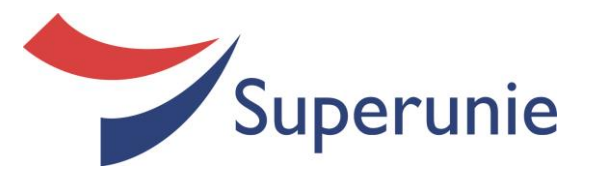

#### **4.10 Routing of EDI invoice messages:**

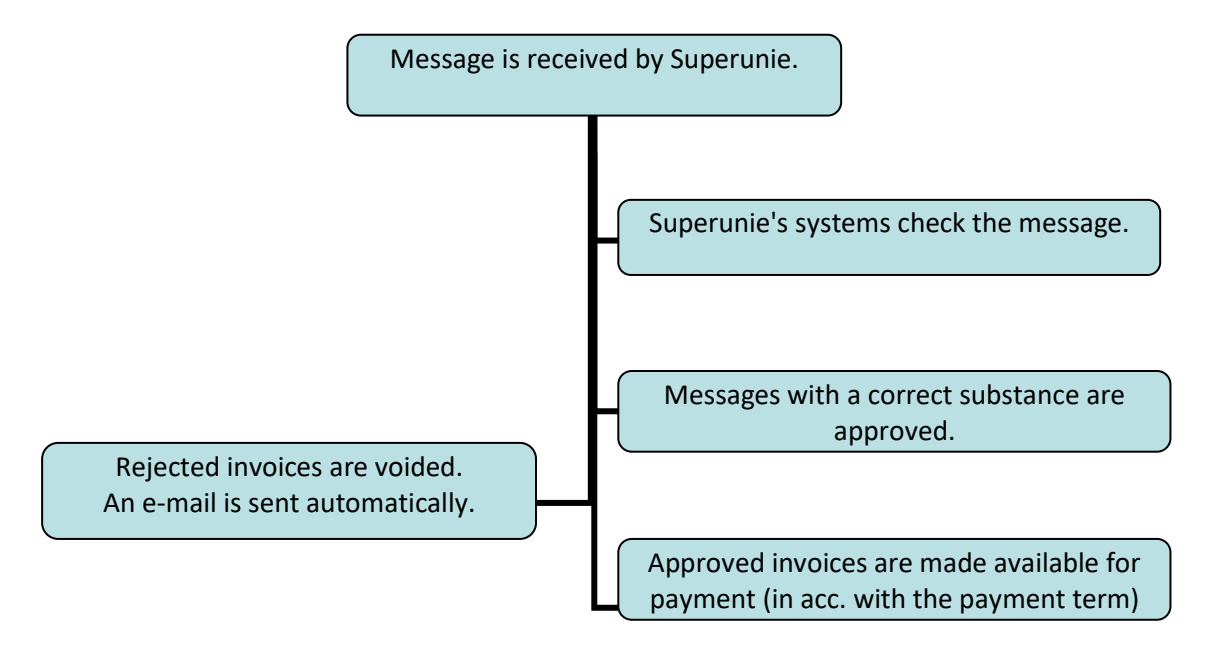

*You receive an error e-mail for your rejected invoices that has an attachment listing the invoices that Superunie was unable to process. You will need to correct the invoices included in this list and resubmit them via EDI.*

More information is available in our EDI procedure, which has been published on our website under www.superunie.nl/edi.

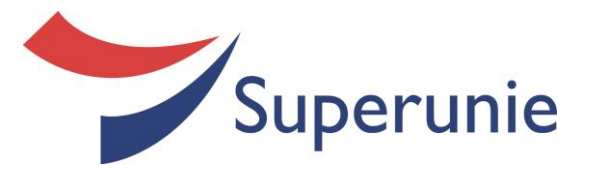

# **5 EDI exceptions**

# **5.1 Transport packaging**

We make a distinction between transport packaging for specific articles and transport packaging that is not for specific articles:

- Transport packaging for specific articles is packaging that is related to the article to an extent that it is not worthwhile to account for and invoice the packaging as a separate article. *You should invoice this as a line surcharge in your EDI invoice.*
- Transport packaging that is not for specific articles is referred to as a load carrier. We then make a further distinction between primary load carriers such as pallets and rolling containers and secondary load carriers such as barrels and crates. *You should invoice this as a separate line in your EDI invoice.*

A packaging deposit can be charged for transport packaging: you will then need to specify this separately in your invoice.

Segment:

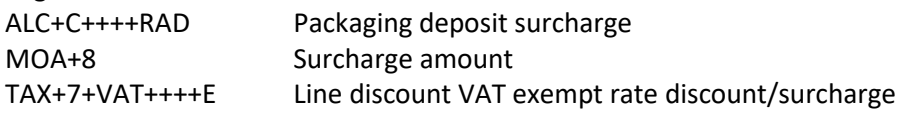

# **5.2 Multi-VAT/Composite article**

A composite article is an article which consists of a number of component articles. Different VAT rates may be applicable to the components of a composite article.

Example 1: computer magazine with CD-ROM

A computer magazine with CD-ROM is a composite article consisting of two components subject to different VAT rates.

The VAT rate for the magazine differs from the VAT rate for the CD-ROM. At line level you state – in addition to the GS1 article code (GS1 article code (GTIN)) of the composite article – the number of delivered units, the invoice units and the price of both articles, the VAT percentage and the amount for which this percentage is applicable (the VAT base amount).

Example 2: display

A display is also usually a composite article. The display is a trade unit which contains a number of consumer units subject to different VAT rates. Each VAT percentage is accompanied by a statement of the amount for which this percentage is applicable (the base amount). Consequently, you do *not* invoice a trade unit consisting of a range of consumer units subject to different VAT rates as separate consumer units.

#### **Example of the structure of a segment:**

LIN+1++EAN:EN' Line number, GTIN composite article QTY+12:' Quantity delivered

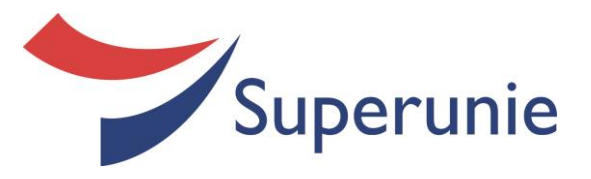

MOA+203:' Net line amount PRI+INV:' The price UNS+S' MOA+77:' Total invoice amount MOA+79:' Total net line amount MOA+176:' Total VAT amount UNT+37+0000001'

QTY+47:' Number of invoice units TAX+7+VAT+++:::21+S' Line level Standard VAT rate of 21% MOA+125:' VAT base amount for 21% TAX+7+VAT+++:::9+S' Line level Standard VAT rate of 9% MOA+125:' VAT base amount for 9%

TAX+7+VAT+++:::9+S' Subtotal Standard VAT rate of 9% MOA+125:' Subtotal VAT base amount MOA+124:' Subtotal VAT amount TAX+7+VAT+++:::21+S' Subtotal Standard VAT rate of 21% MOA+125: Subtotal VAT base amount MOA+124: Subtotal VAT amount

# **5.3 Excise goods**

Some of our members and Superunie have been granted an excise warehouse permit for the storage of duty-suspended excise goods. When you can deliver duty-suspended excise goods and this is also required then the relevant permit holder will have notified you accordingly and sent you all the relevant information. The EDI order will then include the statement *accijnsvrije levering* ('delivery of duty-suspended excise goods'). This statement must also be included in your invoice message.

# Segment:

TAX+7+ACT++++E Indication of delivery of duty-suspended excise goods

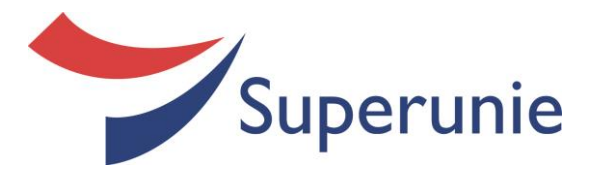

# **6 Specific invoice corrections**

# **6.1 Variance messages**

Superunie conducts solely limited inspections of invoices. Our members inspect the delivery and pricing elements of the invoices. The payment of an invoice does not imply that it has been assessed as correct. Members who identify discrepancies will send what is referred to as a variance message. The procedure for these messages is as follows:

# **Statement of contact person:**

The supplier submits written notification of the name of the officer in their organisation who bears the primary responsibility for the settlement of variance messages. This written notification must be accompanied by an e-mail address. Please submit any changes in these details, in writing, to Superunie's administration department.

### **When do you receive a message from a Superunie member?**

A Superunie member that identifies a variance in an invoice submits a message via an automated Superunie system. You receive this message at the e-mail address notified to Superunie. When relevant, the e-mail is accompanied by further proof or other attachments.

### **The message is justified:**

When you have not already corrected the variance notified in the message then you submit an EDI corrected invoice (code 384) within two weeks which states the invoice number of the invoice to be corrected in the "ref. inv. no." field and the original order number in the "order number" field

#### **Credit note is received by Superunie:**

The Superunie member can see that an EDI corrected invoice (code 384) has been submitted in response to the relevant message. If you do not make use of an EDI corrected invoice (code 384) then problems may arise with the allocation of the invoice to the original message.

#### **The message is unjustified:**

When you do not agree with the message then you should make direct contact with the relevant member within two weeks. The member's contact person is stated in the message. The member always serves as the contact point for any discussions, where relevant, and for requests for copies of the message.

#### **Settlement by Superunie:**

The Superunie member can decide to settle the variance from 14 days after the issue of the message in the event that the member is of the opinion that the message has not been dealt with or dealt with in an adequate manner. A handling fee of € 25 will then be charged. You receive an e-mail on the settlement with an attachment which contains the invoice: the settlement is then deducted from the payment. The payment specification contains a statement of this settlement (VM+ the message number).

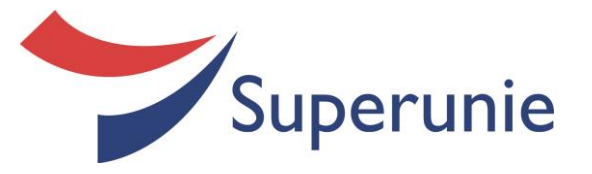

#### **Other information:**

- The Superunie member can give an instruction to settle the amount at any required time, even when discussions on the issue are still in progress.
- As the Superunie member retains the responsibility for the variance message you should always contact the relevant company's contact person if you have any questions or problems.
- All contacts must also be routed via the Superunie member after the settlement.

#### **CBL containers**

Members can also invoice CBL containers through Superunie. It only concerns CBL containers with a default value. The procedure of this invoices will be the same as the invoice corrections. The invoice numbers of these invoices begin with "EM". The invoices shall be settled against outstanding payments immediately. The original correction and the invoice will be communicated in the same way as the invoice corrections. Please Note: These invoices will be automatically deducted from any outstanding payments with suppliers.

#### **Retrospective Discounts**

Also retrospective discounts shall be invoiced by our members through Superunie. The invoice numbers of these invoices begin with "AV". The invoices shall be settled against outstanding payments immediately. The original correction and the invoice will be communicated in the same way as the invoice corrections. Please Note: These invoices will be automatically deducted from any outstanding payments with suppliers.

#### **6.2 Other settlements**

Below you will find an summary of the different kind of invoices, which are settled by Superunie and at the request of her members. A copy of most of these invoices can be requested at the members finance department.

#### **Settlement of VN and VC invoices.**

These are internal Superunie cost notes for various costs and settlements. Copies of these invoices are available through administratie@superuie.nl

#### **Settlement of K,L,M and PR deficits.**

These are invoices from various members for the settlement of various costs and/or various contributions.

You can request these from the relevant members. When you do not have the necessary contact information you can also contact Superunie 's finance department through administratie@superunie.nl .

#### **Settlement of HK invoices.**

These invoices are created through the renewed data cost process.

For additional information you can contact the master data department via mdm@superunie.nl or you can check your product data status on adam.superunie.nl

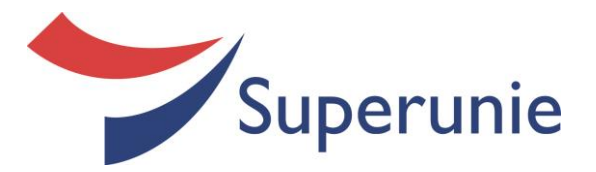

# **7 Payment specifications**

# **7.1 Superunie Payment specifications**

Superunie issues the supplier a payment specification which contains detailed information about the payment of one or more invoices that enables the supplier to streamline the administrative processing of the invoices (reconciliation).

The following information is used:

The invoice, in particular the invoice number and invoice amount The payment specification, in particular the payment reference and the invoice number The payment, in particular the amount and a payment reference.

Superunie's payment specification states which invoice or invoices have been made available for payment. The payment specification is sent to the supplier in an attachment to an e-mail every week after the weekly close. Note! When you are in the red in a financial week then pursuant to the standard procedure you will not receive a specification. These can be requested from our invoice processing department, administratie@superunie.nl

The payment specification contains the following information:

- Supplier's name and address
- Supplier's reference number and the financial week
- Supplier's bank account number
- Supplier's invoice number
- Member's name
- Invoice amount
- Discount amount (Payment discount)
- Amount to be paid
- Superunie's posting number
- Total number of invoices
- Total invoice amount
- Total invoice amount after the deduction of the payment discount.

# **7.2 REMADV Message (EANCOM) or Remittance Advice (XML) 481**

Superunie offers you the option of receiving a Remittance Advice message alongside a hardcopy version of the payment specification. A Remittance Advice is a digital payment proposal which contains the same contents as the hardcopy variant. The Remittance Advice offers you the benefit of the reduction of the number of actions in your system.

However, you ERP system will need to be suitable for these messages. More information about the configuration of your system is available from GS1 Nederland's website.

If you wish to receive Remittance Advice messages or carry out a test then please contact Melvin van Dijk +31 (0)345 686666 or administratie@superunie.nl

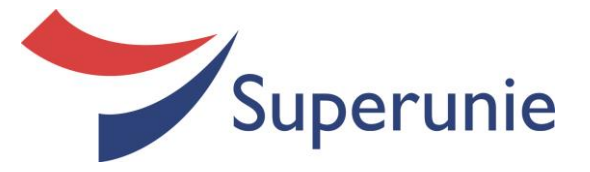

### **Processing Report**

This overview provides a summary display of invoices processed by Superunie in a particular week. This overview provides a detailed view of these messages, this list also gives a summary view of the invoices processed on behalf of our members. As a final stand on this also the rejected invoices which are processed in our logistics system, but which contains a dispute on it.

For more information on the processing report or a question about the items listed on it. Please contact the invoice processing department: administratie@superunie.nl

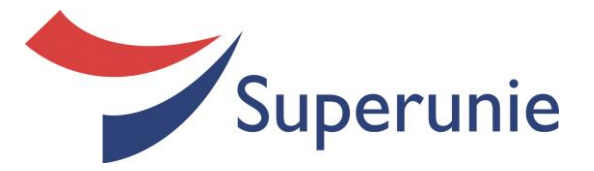

# **8 Examples**

# **8.1 Examples of an order message (ORDER97)**

Solely applicable to the stock delivery invoice flow reviewed in Section 2.

# **8.1.1 Distribution centre delivery with acknowledgement message**

Superunie places a regular order (code 220 in the BGM segment) for an article with GTIN 8710624002381, for 96 items to be delivered to the address designated as GLN 8714081000003. Superunie wishes to have the goods delivered on 28 November 2013, at 15:00. Superunie also wishes to receive an acknowledgement message from the supplier (included in the BGM segment 'AB'):

# UNH+0000001+ORDERS:D:96A:UN:EAN008' BGM+220+260277+9+AB' Regular order, acknowledgement message DTM+2:201311281500:203' Requested delivery date DTM+137:201311261200:203' Order date NAD+BY+8710624900007::9' Customer NAD+SU+8710919000009::9' Supplier NAD+DP+8714081000003::9' Delivery address LIN+1++8710624002381:EN' Line number, GTIN QTY+21:96' Ordered quantity UNS+S'

# **8.1.2 Cross-dock order**

UNT+11+0000001'

Superunie places a cross-dock order (code 50E in BGM segment) for an article with GTIN 8713306001078, for 96 items. As this is a Cross-dock order, Superunie must state the final destination (NAD+UC) after the delivery address (NAD+DP). Superunie also wishes to receive an acknowledgement message from the supplier (included in BGM segment 'AB'):

UNH+0000004+ORDERS:D:96A:UN:EAN008' BGM+50E::9+260278+9+AB' Cross-dock order, order number SU, send

DTM+2:201311271500:203' Requested delivery date DTM+137:201311301200:203' Order date

NAD+BY+8710624900007::9' Customer NAD+SU+8712641100002::9' Supplier NAD+DP+8716021000012::9' Delivery address NAD+UC+8710769000082::9' Final destination LIN+1++8712345002107:EN' Line number, GTIN QTY+21:96' Ordered quantity UNS+S' UNT+14+0000004'

acknowledgement message RFF+ON:1234567 Member's order number (state on bill of lading)

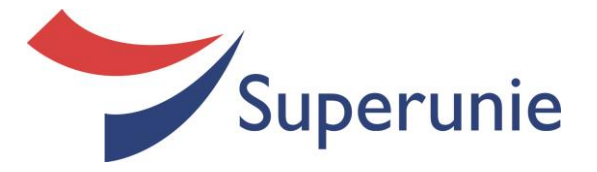

### **8.1.3 Duty-suspended delivery**

Superunie orders 50 items of the duty-suspended excise goods article with code GTIN 5010677044202: Superunie has specified this with the indication *accijnsvrij* 'duty-suspended excise goods' (TAX+7+ACT++++E).

UNH+0000008+ORDERS:D:96A:UN:EAN008' BGM+220+260779+9+NA' Regular order, no acknowledgement

DTM+2:201311241500:203' Requested delivery date DTM+137:201310011200:203' Order date NAD+BY+8710624900007::9' Customer NAD+SU+8710562000005::9' Supplier NAD+DP+8714081000041::9' Delivery address LIN+1++5010677044202:EN' Line number, GTIN QTY+21:50' Ordered quantity UNS+S' UNT+12+0000008'

message TAX+7+ACT++++E' Indication, duty-suspended excise goods

### **8.1.4 Order with special-offer articles**

Superunie places a regular order (code 220 in the BGM segment) and does not need an acknowledgement message from the supplier (included in the BGM segment 'NA'). The sub-delivery of the articles in this order is for the purposes of a special offer. For this reason Superunie will need to state the promotional variant code of the article to indicate the type of special offer.

The special offer code 99 is added to the specification article with code GTIN 8000430913064. The article with code GTIN 8000430130850 is a regular article that is not destined for special offers.

UNH+0000005+ORDERS:D:96A:UN:EAN008' BGM+220+260780+9+NA' Regular order, no acknowledgement

DTM+2:201311281500:203' Requested delivery date DTM+137:201311241200:203' Order date NAD+BY+8710624900007::9' Customer NAD+SU+5413362999991::9' Supplier NAD+DP+8716021000012::9' Delivery address LIN+1++8000430913064:EN' Line number, GTIN QTY+21:48' Ordered quantity

QTY+21:50' Ordered quantity

message RFF+PD:99' Promotion variant code; special offer code is not of relevance LIN+2++8000430130850:EN' Line number, GTIN of regular article

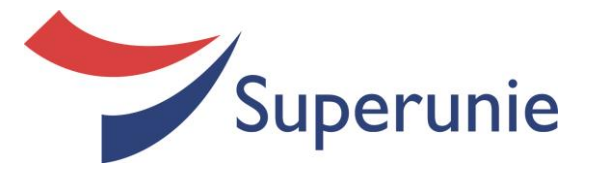

# **8.2 Commercial invoice (code 380)**

The supplier submits a commercial invoice (code 380 in the BGM segment) and does not need to receive an acknowledgement message from the receiving party (NA in the BGM segment). The invoice refers to the bill of lading in the RFF segment.

3 articles are invoiced (LIN+1, LIN+2, LIN+3). The invoice for each article specifies the quantity delivered and invoiced, the price and the VAT rate.

UNH+0000001+INVOIC:D:96A:UN:EAN008 DTM+137:20080129:102' Invoice date DTM+35:20080128:102' Delivery date RFF+ON:123456 Order number RFF+AAK:9726062' Bill of lading number NAD+BY+8712345002008::9' Customer NAD+SU+8712300000001::9' Supplier NAD+DP+8712345002015::9' Delivery address NAD+IV+8710624900007::9' Invoicing address CUX+2:EUR:4' Currency LIN+1++8712345003906:EN' Line number, GTIN QTY+12:10' Delivered quantity: 10 MOA+203:50' Net line amount: 50 PRI+INV:5' The price: 5 LIN+2++8712345003814:EN' Line number, GTIN QTY+12:2' Delivered quantity: 2 MOA+203:250' Net line amount: 250 PRI+INV:125' The price: 125 LIN+3++8712345002114:EN' Line number, GTIN QTY+12:50' Delivered quantity: 50 MOA+203:50' Net line amount: 50 PRI+INV:1' The price: 1 UNS+S' MOA+77:381.50' Total invoice amount: 381.50 MOA+79:350' Total net line amount: 350 MOA+176:31.50' Total VAT amount: 31.50 TAX+7+VAT+++:::9+S' Subtotal Standard VAT rate of 9% UNT+37+0000001'

BGM+380+0000001+9+NA' Commercial invoice, no acknowledgement message RFF+VA:BTW12345678901234' VAT identification number (Supplier) QTY+47:10' Number of invoice units: 10 TAX+7+VAT+++:::9+S' Line level Standard VAT rate of 9% QTY+47:2' Number of invoice units: 2 TAX+7+VAT+++:::9+S' Line level Standard VAT rate of 9% QTY+47:50' Number of invoice units: 50 TAX+7+VAT+++:::9+S' Line level Standard VAT rate of 9%

MOA+125:350' Subtotal VAT base amount: 350 MOA+124:31.50' Subtotal VAT amount: 31.50

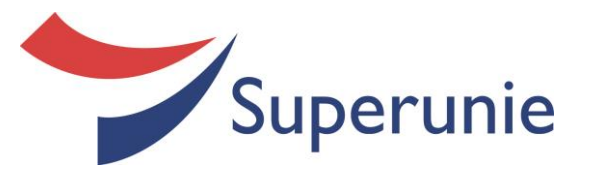

# **8.3 Corrected invoice, credit, (code 384)**

An error was found in an invoice that had been submitted earlier: an incorrect quantity was delivered and invoiced. The supplier resolves this by submitting a corrected invoice. The supplier enters code 384 in the BGM segment to indicate that the invoice is a corrected invoice, not a commercial invoice. The invoice includes a reference to the invoice to which the correction relates. This reference is made by including the invoice number in the RFF segment.

The invoice for the article with code GTIN 8712345003906 is corrected by stating the incorrect line and then stating the correct line. The line with the incorrect quantity (10 items) to be corrected is stated in LIN+1 and the correct quantity (9 items) is stated in LIN+2. This corrected invoice is a credit note (negative) as a negative amount of EUR 6.36 is invoiced.

#### UNH+0000003+INVOIC:D:96A:UN:EAN008

DTM+137:20080129:102' Invoice date DTM+35:20080129:102 Delivery date RFF+ON:123456 Order number NAD+BY+8712345002008::9' Customer NAD+SU+8712300000001::9' Supplier NAD+DP+8712345002015::9' Delivery address NAD+IV+8710624900007::9' Invoicing address CUX+2:EUR:4' Currency in euros LIN+1++8712345003906:EN' Line number, GTIN QTY+12:-10' Delivered quantity: -10 MOA+203:-60' Net line amount: -60 PRI+INV:6' The price: 60 LIN+2++8712345003906:EN' Line number, GTIN QTY+12:9' Delivered quantity: 9 MOA+203:54' Net line amount: 54 PRI+INV:6' The price: 6 UNS+S' MOA+77:-6.54' Total invoice amount: -6.54 MOA+79:-6' Total net line amount: -6 MOA+176:-0.54' Total VAT amount: -0.54 UNT+30+0000003'

BGM+384+0000003+9+NA' Corrected invoice, no acknowledgement message RFF+IV:0000002' Invoice number of invoice to be corrected RFF+VA:BTW12345678901234' VAT identification number (Supplier) QTY+47:-10' Number of invoice units: -10 TAX+7+VAT+++:::9+S' Line level Standard VAT rate of 9% QTY+47:9' Number of invoice units: 9 TAX+7+VAT+++:::9+S' Line level Standard VAT rate of 9%

TAX+7+VAT+++:::9+S' Subtotal Standard VAT rate of 9% MOA+125:-6' Subtotal VAT base amount: -6 MOA+124:-0.54' Subtotal VAT amount: -0.54

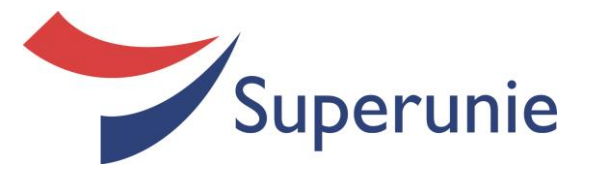

# **8.4 Duty-suspended excise goods invoice (code 380)**

A financial settlement relating to duty-suspended excise goods can be indicated as such in the TAX segment. Duty-paid and duty-suspended excise goods cannot be invoiced in one invoice.

UNH+0000001+INVOIC:D:96A:UN:EAN008 DTM+137:20080108:102' Invoice date DTM+35:20080107:102' Delivery date RFF+AAK:9726062' Bill of lading number RFF+ON:123456 Order number NAD+BY+8712345002008::9' Customer NAD+SU+8712300000001::9' Supplier RFF+VA:BTW12345678901234' VAT identification number (Supplier) NAD+DP+8712345002015::9' Delivery address NAD+IV+8710624900007::9' Invoicing address CUX+2:EUR:4' Currency in euros LIN+1++8712345003906:EN' Line number, GTIN QTY+12:10' Delivered quantity: 10 QTY+47:10' Number of invoice units: 10 MOA+203:50' Net line amount: 50 PRI+INV:5' The price: 5 LIN+2++8712345003814:EN' Line number, GTIN QTY+12:2' Delivered quantity: 2 QTY+47:2' Number of invoice units: 2 MOA+203:250' Net line amount: 250 PRI+INV:125' The price: 125 LIN+3++8712345002114:EN' Line number, GTIN QTY+12:50' Delivered quantity: 50 QTY+47:50' Number of invoice units: 50 MOA+203:50' Net line amount: 50 PRI+INV:1' The price: 1 UNS+S' MOA+77:350' Total invoice amount: 350 MOA+79:350' Total net line amount: 350 MOA+176:0' Total VAT amount: 0 TAX+7+VAT+++:::0+S' Subtotal Standard VAT rate of 0% MOA+125:0' Subtotal VAT base amount: 0 MOA+124:0' Subtotal VAT amount: 0 UNT+38+0002002'

BGM+380+0002002+9+NA' Commercial invoice, no acknowledgement message TAX+7+ACT++++E' Indication of delivery of duty- suspended excise goods TAX+7+VAT+++:::0+S' Line level Standard VAT rate of 0% TAX+7+VAT+++:::0+S' Line level Standard VAT rate of 0% TAX+7+VAT+++:::0+S' Line level Standard VAT rate of 0%

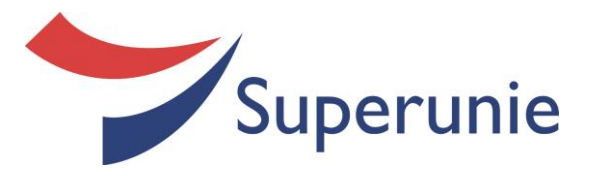

# **8.5 Invoice with calculation errors (code 380)**

DTM+137:20110310:102' Invoice date DTM+35:20110310:102' Delivery date RFF+ON:2507132' Order number RFF+AAK:611350' Bill of lading number NAD+SU+8710707000006::9' Supplier NAD+BY+8710624060008::9' Customer NAD+IV+8710624900007::9' Invoicing address NAD+DP+8710624060695::9' Delivery address CUX+2:EUR:4' Currency LIN+50++8718046004327:EN' Line number, GTIN QTY+12:144' Delivered quantity QTY+47:144' Number of invoice units MOA+203:**1448.06' Net line amount** PRI+INV:10.056' The price LIN+51++8717399031097:EN' Line number, GTIN QTY+12:64' Delivered quantity QTY+47:64' Number of invoice units MOA+203:**598.34' Net line amount** PRI+INV:9.349' The price LIN+52++8717399033886:EN' Line number, GTIN QTY+12:64' Delivered quantity QTY+47:64' Number of invoice units MOA+203:**635.65' Net line number** PRI+INV:9.932' The price LIN+53++8717399031066:EN' Line number, GTIN QTY+12:64' Delivered quantity QTY+47:64' Number of invoice units MOA+203:**794.69' Net line amount** PRI+INV:12.417' The price LIN+54++8710666036481:EN' Line number, GTIN QTY+12:48' Delivered quantity QTY+47:48' Number of invoice units MOA+203:**445.87' Net line amount** PRI+INV:9.289' The price LIN+55++8717249058830:EN' Line number, GTIN QTY+12:182' Delivered quantity QTY+47:182' Number of invoice units MOA+203:**1788.70' Net line amount**

BGM+380+6101333+9+NA' Commercial invoice, no acknowledgement message RFF+VA:NL008926700B01' VAT identification number (Supplier) RFF+VA:005789709B01' VAT identification number (Customer)

TAX+7+VAT+++:::9+S' Line level Standard VAT rate of 9%

TAX+7+VAT+++:::9+S' Line level Standard VAT rate of 9%

TAX+7+VAT+++:::9+S' Line level Standard VAT rate of 9%

TAX+7+VAT+++:::9+S' Line level Standard VAT rate of 9%

TAX+7+VAT+++:::9+S' Line level Standard VAT rate of 9%

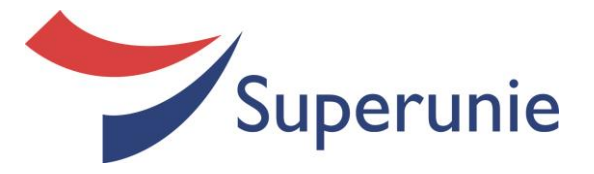

PRI+INV:9.828' The price UNS+S' MOA+77:6225.32' Total invoice amount MOA+79:**5711.30' Total net line amount** MOA+176:514.02' Total VAT amount MOA+124:514.02' Subtotal VAT amount UNT+57+6' UNZ+6+1103301359450'

TAX+7+VAT+++:::9+S' Line level Standard VAT rate of 9%

TAX+7+VAT+++:::9+S' Subtotal Standard VAT rate of 9% MOA+125:5711.3' Subtotal VAT base amount

**Totalling the amounts shown in blue reveals a variance of EUR 0.01 between the total amount and line amount.**

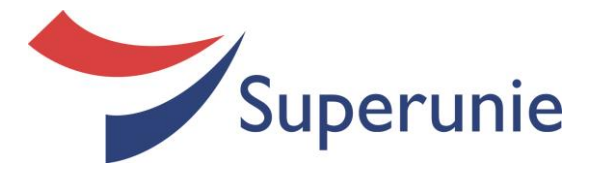

## **8.6 Example of the structure of a REMADV message (code 481)**

UNB+UNOA:2+8710624900007:14+8710477123456:14+180811:0055+12345/001++++++1' UNH+12345/001+REMADV:D:01B:UN:EAN005' BGM+481+12345/001' REMADV message, reference

DTM+137:20110818:102' Payment specification date DTM+203:20110829:102' Processing date (payment date) FII+PB+121434389+::9::::NAAM VAN DE BANK' Superunie's bank account no. FII+RB+987654321+::9::::NAAM VAN DE BANK' Recipient's bank account no. NAD+PE+8710477123456::9' GLN address code of Recipient NAD+PR+8710624900007::9' GLN address code of Superunie CUX+2:EUR:11' Payment currency DOC+380+121323' Supplier's invoice number MOA+9:1160.06' Amount to be paid MOA+12:**1157.87'** Amount paid MOA+52:-2.21' Discount amount (payment

DTM+137:20110811:102' Invoice date DOC+380+121324' Supplier's invoice number MOA+9:762.86' Amount to be paid MOA+12:761.43' Amount paid

DTM+137:20110811:102' Invoice date DOC+380+121325' Supplier's invoice number MOA+9:7098.97' Amount to be paid MOA+12:**7086.8'** Amount paid

DTM+137:20110811:102' Invoice date DOC+380+121326' Supplier's invoice number MOA+9:1102.62' Amount to be paid MOA+12:**1100.83'** Amount paid

DTM+137:20110811:102' Invoice date UNS+S' UNT+3501+12345/001' UNZ+1+12345/001'

number discount) RFF+ABO:32111123' Superunie's internal ref. no. MOA+52:-1.43' Discount amount (payment discount) RFF+ABO:32111124' Superunie's internal ref. no. MOA+52:-12.17' Discount amount (payment discount) RFF+ABO:32111125' Superunie's internal ref. no. MOA+52:-1.79' Discount amount (payment discount) RFF+ABO:32111126' Superunie's internal ref. no.

MOA+12:**10106.93** Total amount of the payment

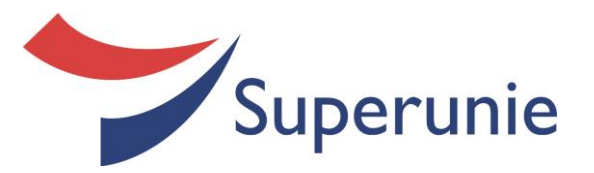

# **9** *Examples XML messages*

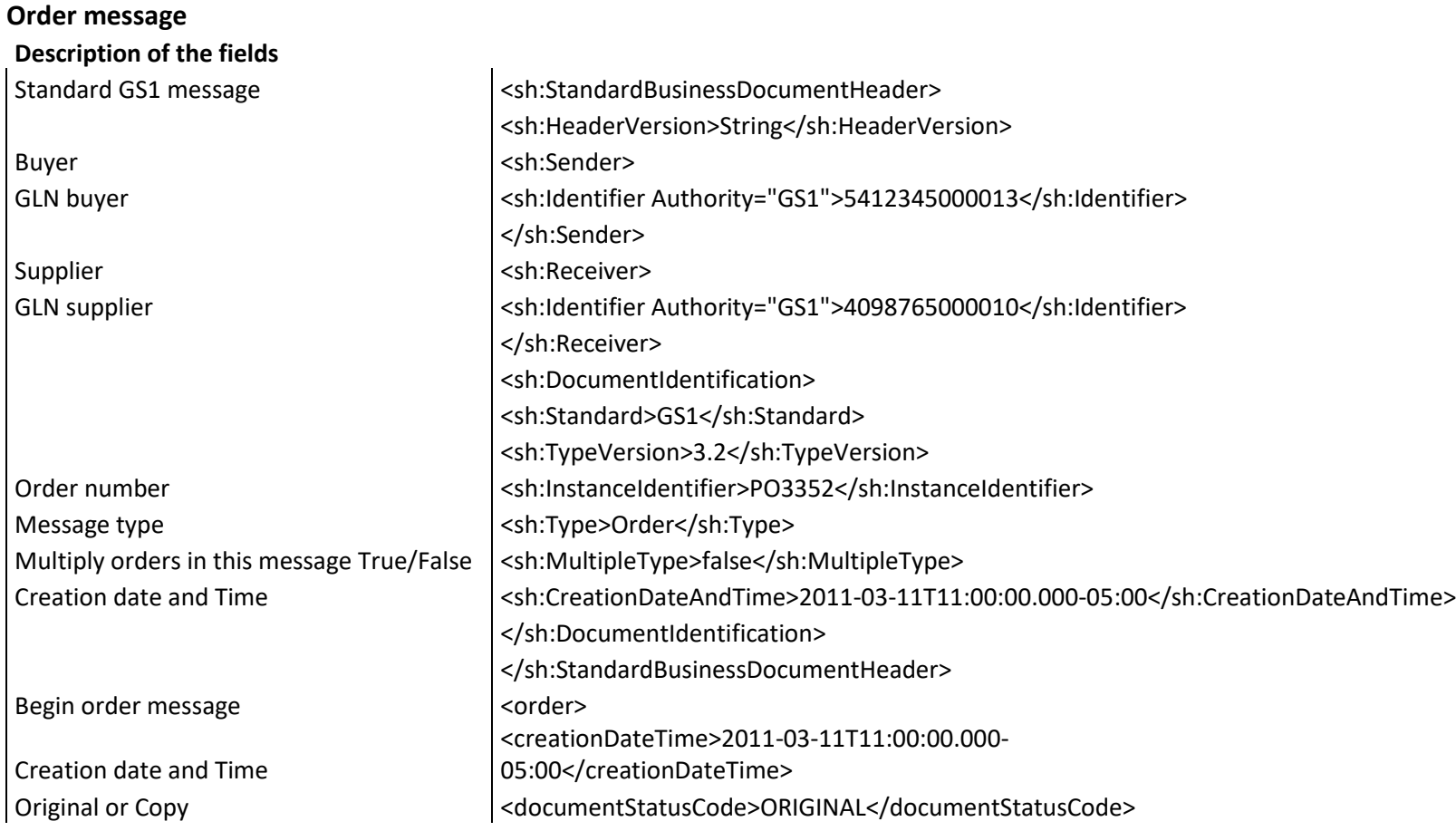

*"EDI Extensive Manual" Version 2.1 Page 34 of 48*

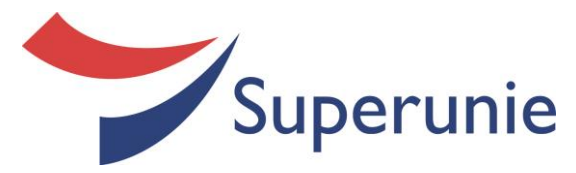

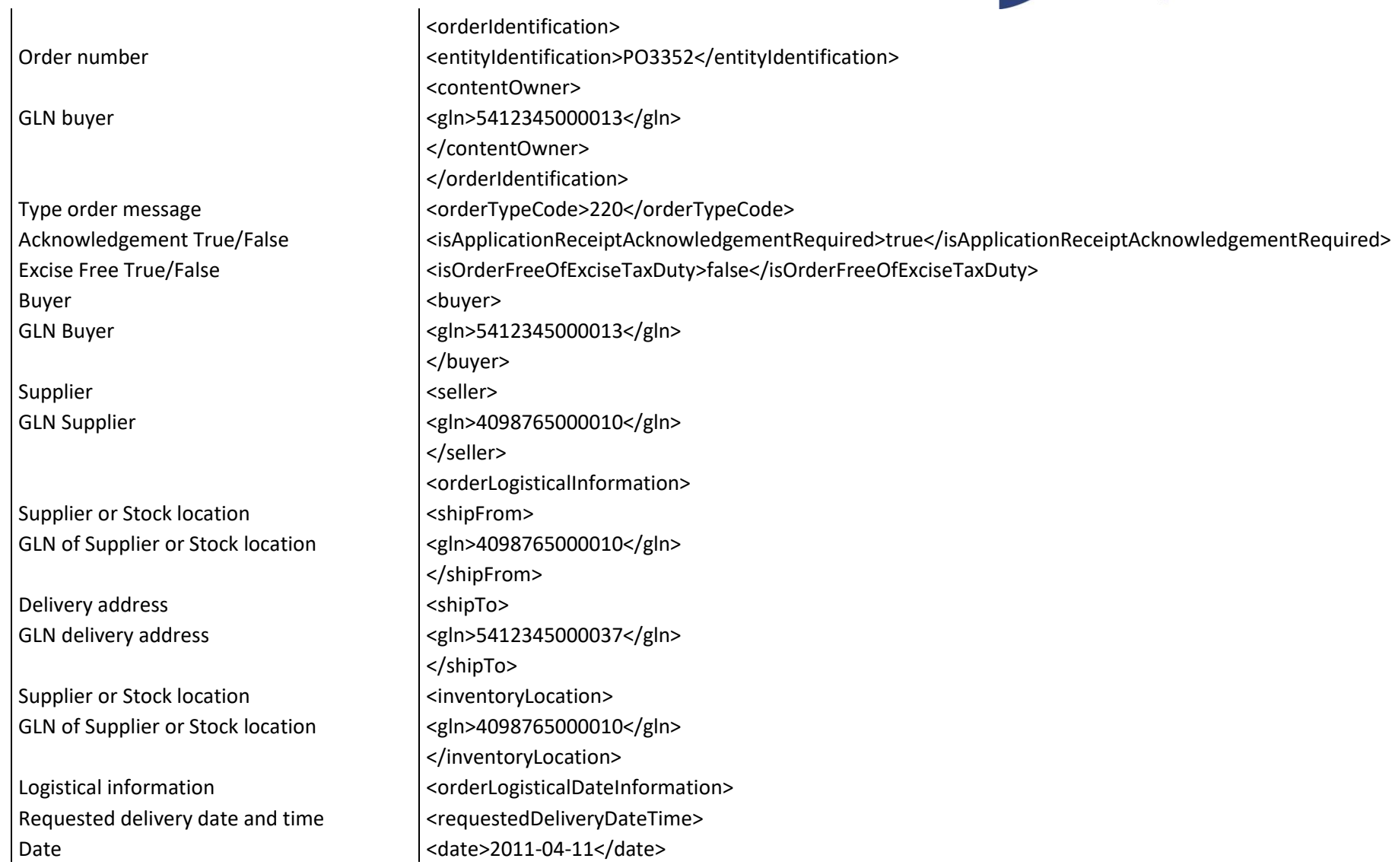

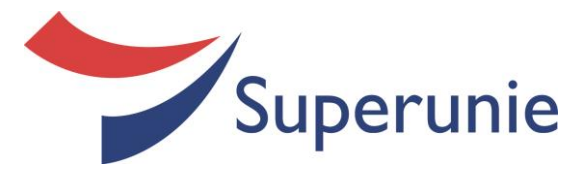

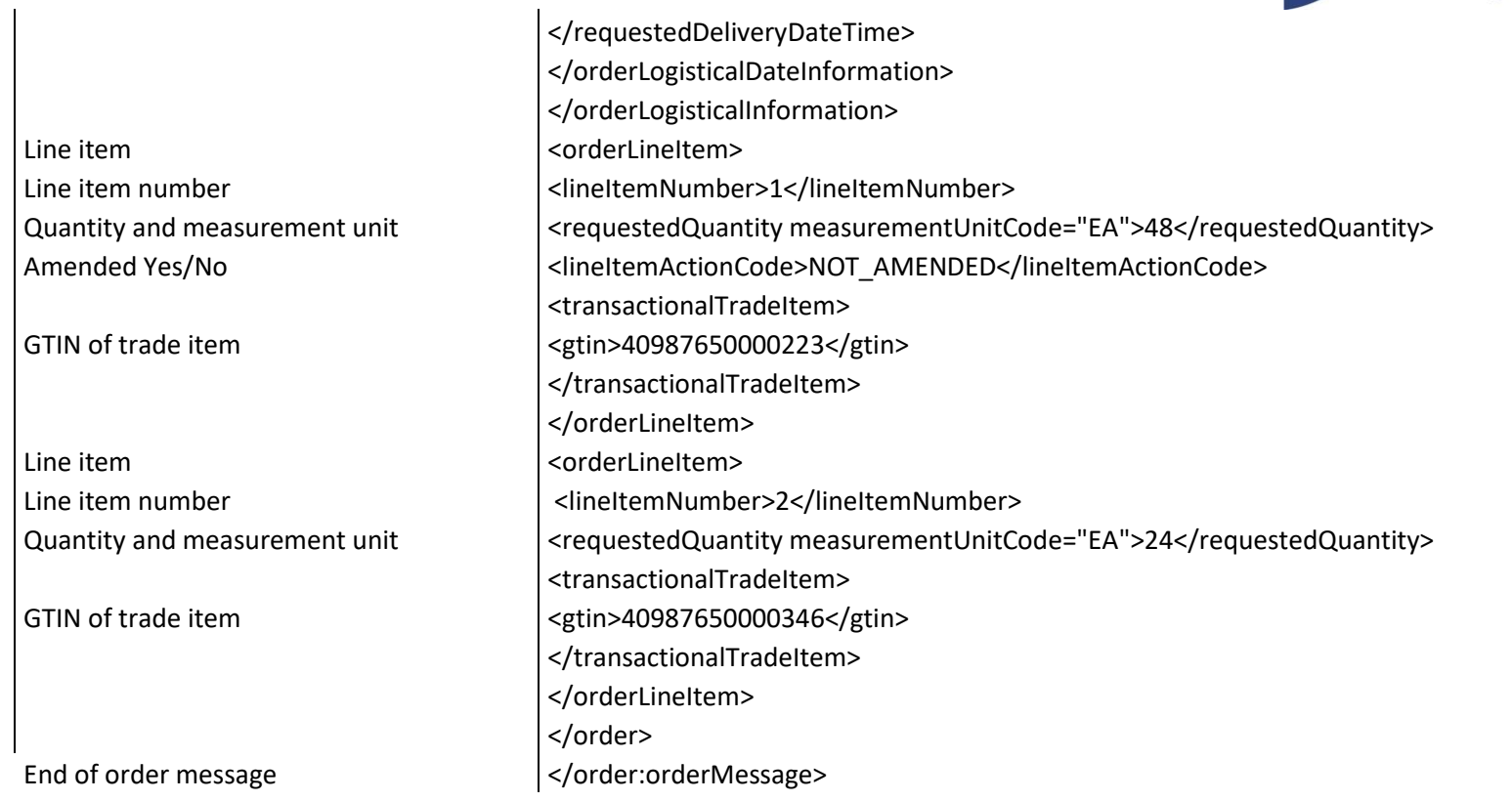

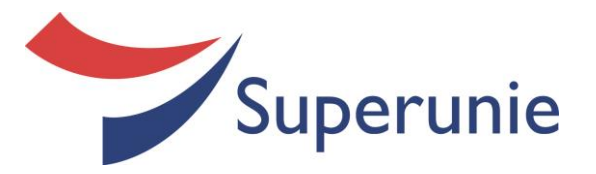

# **Cross dock order message Description of the fields** Standard GS1 message example and standardBusinessDocumentHeader>

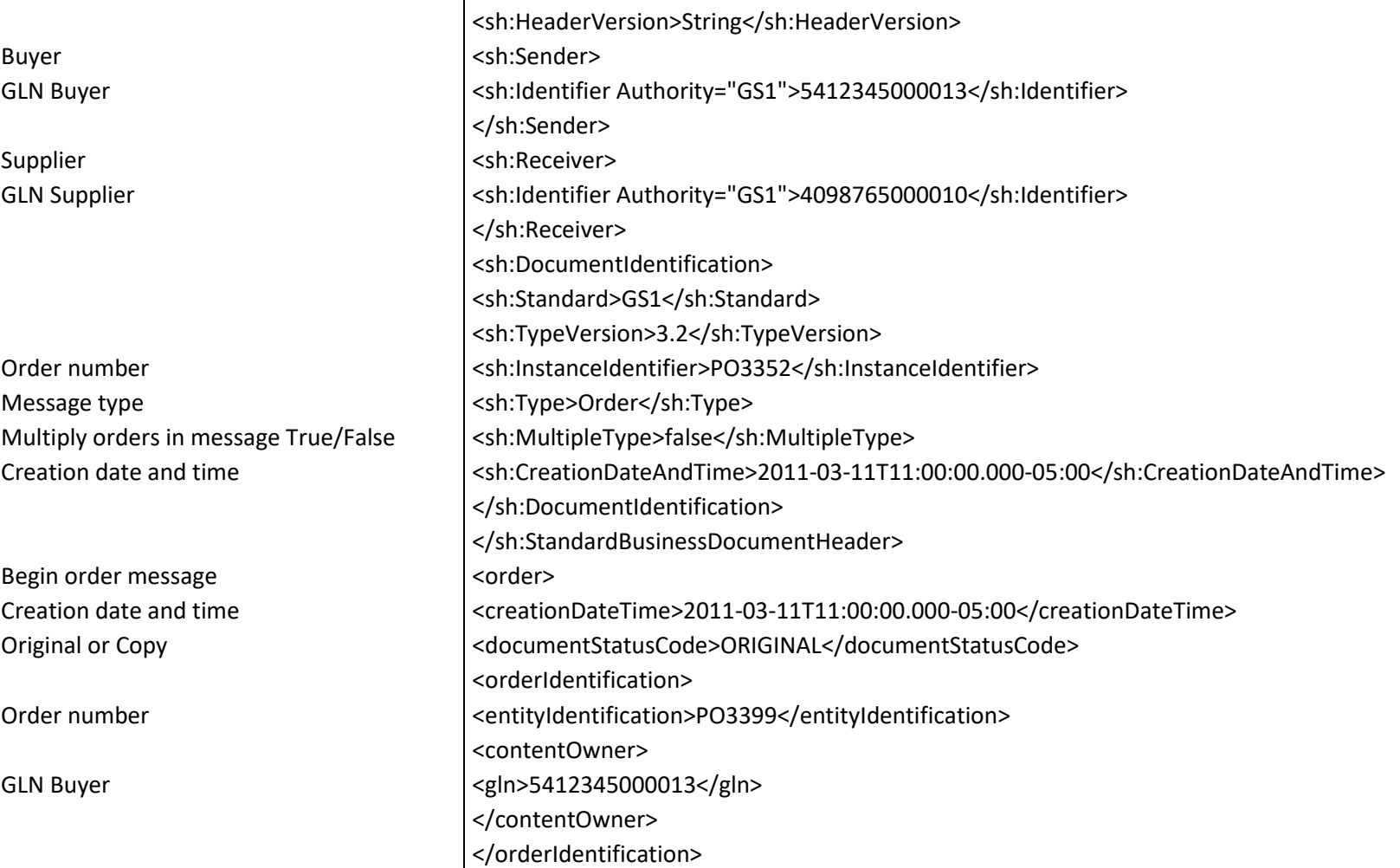

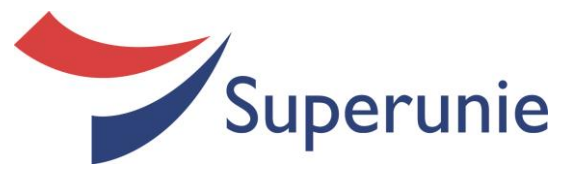

Buyer example and the set of  $\sim$  left shows and show  $\sim$  left shows are set of  $\sim$ GLN Buyer  $\vert$  <gln>5412345000013</gln>

Supplier and supplier supplier  $\vert$  <seller>

Invoice receiver entering the state of the state of the state of the state of the state of the state of the state of the state of the state of the state of the state of the state of the state of the state of the state of t

Supplier or Stock location example and  $\sim$  shipFrom> GLN of Supplier or Stock location  $\vert$  <gln>4098765000010</gln>

Delivery address example and  $\sim$  shipTo>

Supplier or Stock location  $\vert$  <inventoryLocation> GLN of Supplier or Stock location  $\vert$  <gln>4098765000010</gln>

Requested delivery date and time  $\vert$ <requestedDeliveryDateTime> Date <date>2011-04-11</date>

Type order message  $\vert$ <orderTypeCode>402</orderTypeCode> Acknowledgement Tre/False <isApplicationReceiptAcknowledgementRequired>true</isApplicationReceiptAcknowledgementRequired> Excise Free True/False **Excise TaxDuty>** <isOrderFreeOfExciseTaxDuty>false</isOrderFreeOfExciseTaxDuty> </buyer> GLN Supplier  $\vert$  <gln>4098765000010</gln> </seller> GLN invoice receiver  $\vert$  <gln>5412345000013</gln> </billTo> <orderLogisticalInformation> </shipFrom> GLN Delivery address  $\vert$  <gln>5420304050603</gln> </shipTo> </inventoryLocation> Logistical information and the set of corderLogisticalDateInformation> </requestedDeliveryDateTime> </orderLogisticalDateInformation>

</orderLogisticalInformation>

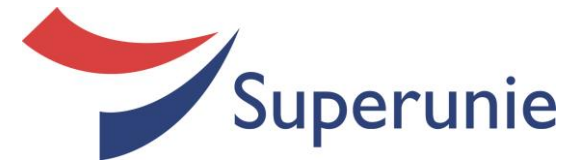

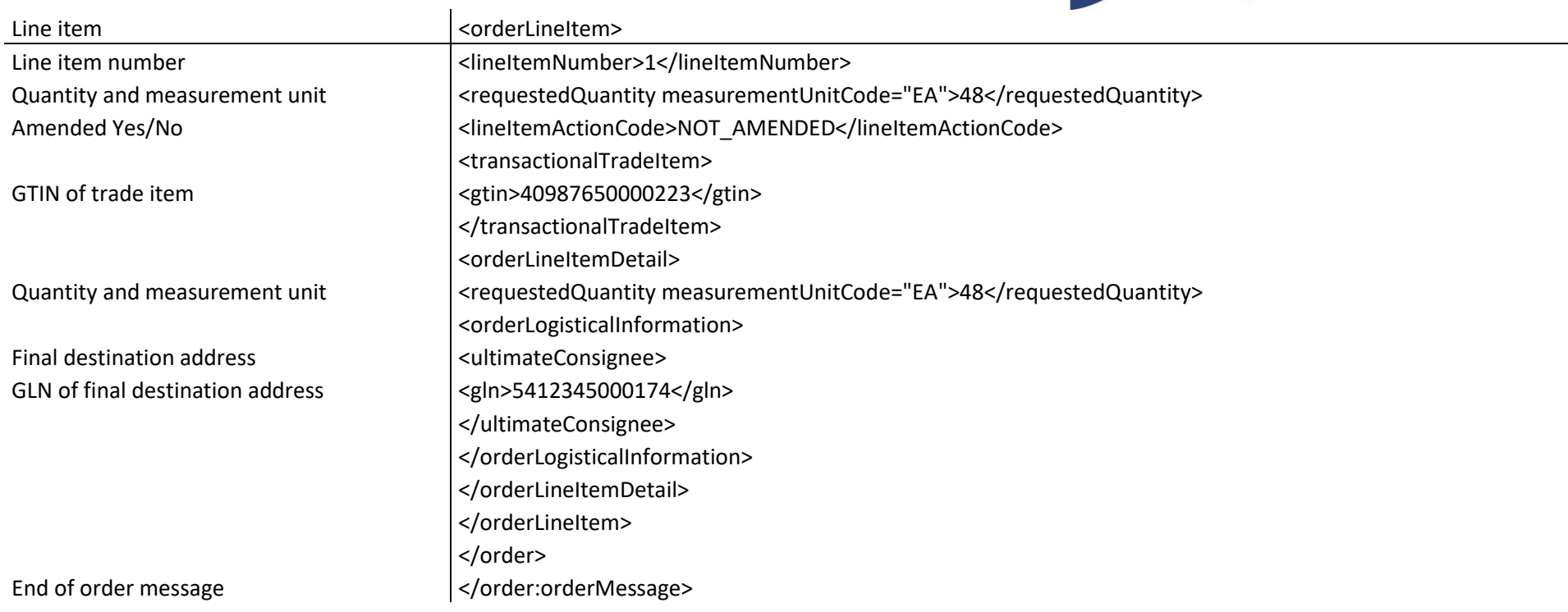

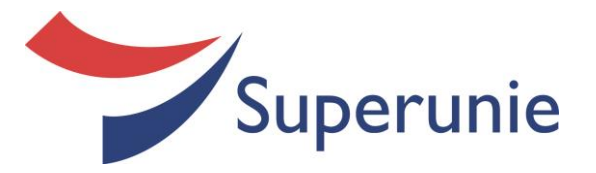

# **Order Response message Description of the fields** Standard GS1 message <sh:StandardBusinessDocumentHeader>

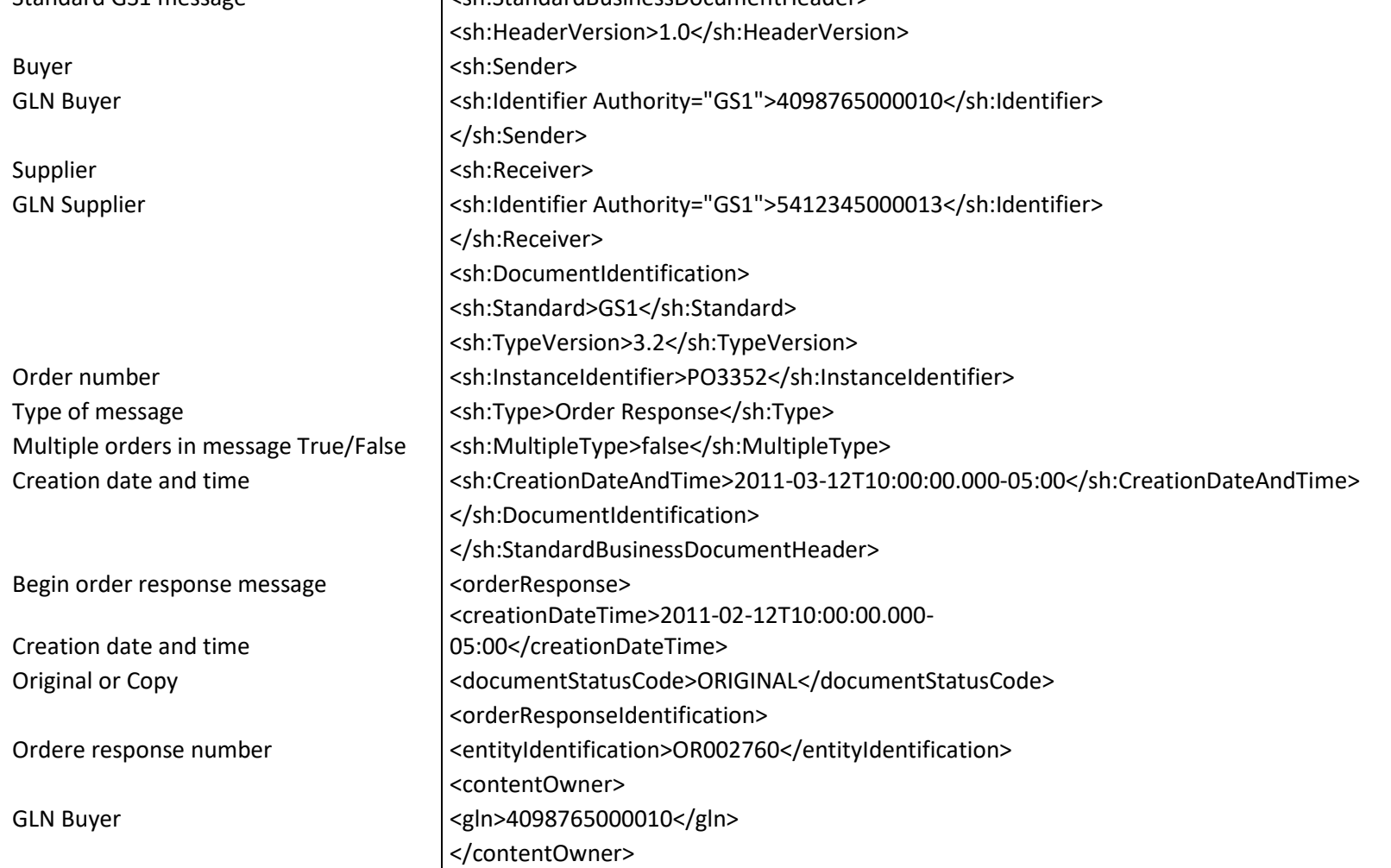

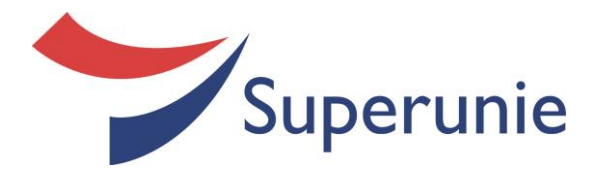

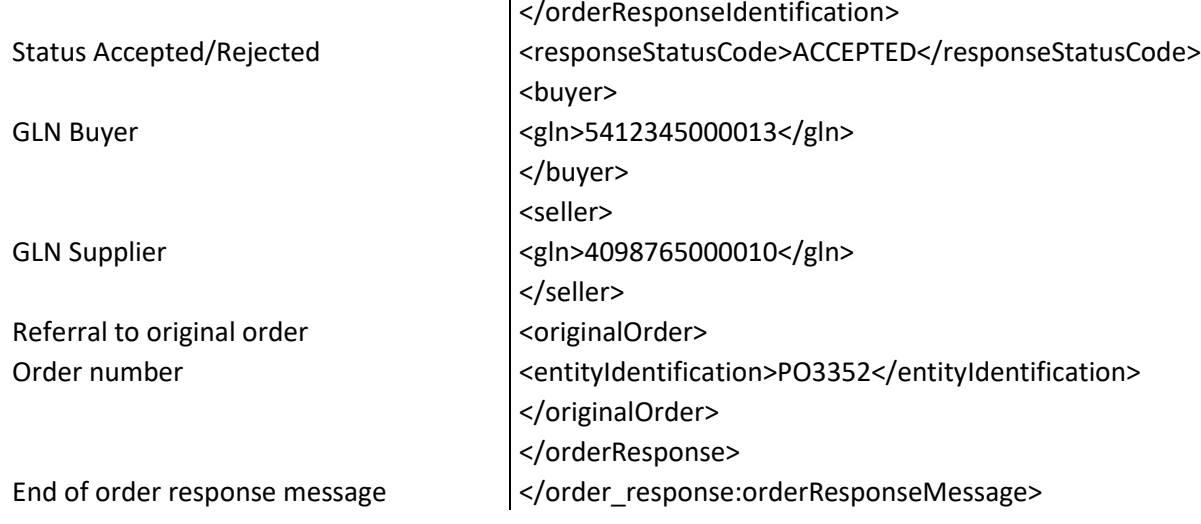

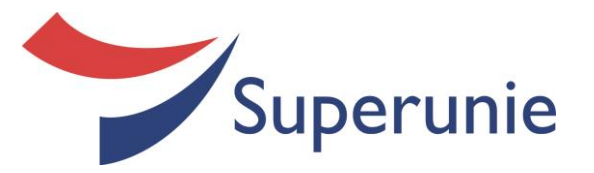

# **Invoice message Description of the fields**

Type of message  $\vert$  <sh:Type>Invoice</sh:Type>

Begin invoice message example and state  $\vert$  <invoice>

*"EDI Extensive Manual" Version 2.1 Page 42 of 48*

Standard GS1 message examples a set of  $\sim$  sh:StandardBusinessDocumentHeader> <sh:HeaderVersion>1.0</sh:HeaderVersion> Buyer and the state of the state of the state of the state of the state of the state of the state of the state of the state of the state of the state of the state of the state of the state of the state of the state of the GLN Buyer  $\vert$  <sh:Identifier Authority="GS1">4098765000010</sh:Identifier> </sh:Sender> Supplier <sh:Receiver> GLN supplier  $\vert$  <sh:Identifier Authority="GS1">5412345000013</sh:Identifier> </sh:Receiver> <sh:DocumentIdentification> <sh:Standard>GS1</sh:Standard> <sh:TypeVersion>3.2</sh:TypeVersion> Invoice number  $\vert$ <sh:InstanceIdentifier>IN11-548</sh:InstanceIdentifier> Multiple invoices in message True/False  $\vert$  <sh:MultipleType>false</sh:MultipleType> Creation date and time  $\vert$  <sh:CreationDateAndTime>2011-04-12T10:15:01.000-05:00</sh:CreationDateAndTime> </sh:DocumentIdentification> </sh:StandardBusinessDocumentHeader> Creation date and time  $\vert$ <creationDateTime>2011-04-12T10:15:00.000-05:00</creationDateTime> Original or copy extending the contract of  $\sim$  documentStatusCode>ORIGINAL</documentStatusCode> <invoiceIdentification> Invoice number  $\vert$ <entityIdentification>IN11-548</entityIdentification> <contentOwner> GLN Buyer  $\vert$  <gln>4098765000010</gln> </contentOwner> Type of invoice message  $\vert$  <invoiceType>INVOICE</invoiceType>

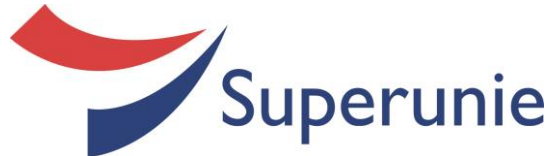

GLN Buyer  $\left| \frac{1}{2} \right| \leq \frac{1}{2}$  \extra \extra \extra \extra \extra \extra \extra \extra \extra \extra \extra \extra \extra \extra \extra \extra \extra \extra \extra \extra \extra \extra \extra \extra \extra \extra \ext </buyer> <seller> GLN Supplier  $\vert$  <gln>4098765000010</gln> </seller> Invoice totals and the set of the set of the set of the set of the set of the set of the set of the set of the set of the set of the set of the set of the set of the set of the set of the set of the set of the set of the s Invoice amount <totalInvoiceAmount currencyCode="EUR"></totalInvoiceAmount> Total Tax amount and the state of the state of the state of the state of the state of the state of the state of totalTaxAmount> Tax subtotal executive contractor of the subtotal contractor of the subtotal  $\sim$ Tax Amount examples that the contract of the currency of the currency Code="EUR"></dutyFeeTaxAmount> Tax base amount <dutyFeeTaxBasisAmount currencyCode="EUR"></dutyFeeTaxBasisAmount> Tax category **Exercise STANDARD** <dutyFeeTaxCategoryCode>STANDARD\_RATE</dutyFeeTaxCategoryCode> Tax percentage <dutyFeeTaxPercentage>21.00</dutyFeeTaxPercentage> Tax type **Tax type Code>VALUE\_ADDED\_TAX</dutyFeeTaxTypeCode>** </taxSubtotal> Invoice totals and the set of the set of the set of the set of the set of the set of the set of the set of the set of the set of the set of the set of the set of the set of the set of the set of the set of the set of the s Invoice line item et al. invoiceLineItem> Line item number and the state of  $\sim$  -clineItemNumber>1</lineItemNumber>1 Invoiced quantity  $\vert$  <invoicedQuantity>48</invoicedQuantity>

*"EDI Extensive Manual" Version 2.1 Page 43 of 48*

Currency <invoiceCurrencyCode>EUR</invoiceCurrencyCode> <buyer> Amount invoice allowances/charges extended totalAmountInvoiceAllowancesCharges currencyCode="EUR"></totalAmountInvoiceAllowancesCharges> Line amount inclusive allowances/charges <br>|<totalLineAmountInclusiveAllowancesCharges currencyCode="EUR"></totalLineAmountInclusiveAllowancesCharges Amount inclusive allowances/charges  $\vert$ <amountInclusiveAllowancesCharges currencyCode="EUR"></amountInclusiveAllowancesCharges> Item price etc. Allowsome etc. AllowancesCharges currencyCode="EUR"></itemPriceInclusiveAllowancesCharges> Delivery date **Accord 2011-04-11-Accord 2011-04-11-Accord 2011-04-11-** Christian Date> <transactionalTradeItem> GTIN of trade item  $\vert$  <gtin>40987650000223</gtin>

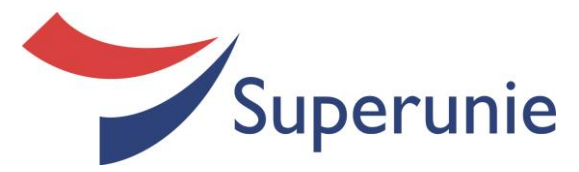

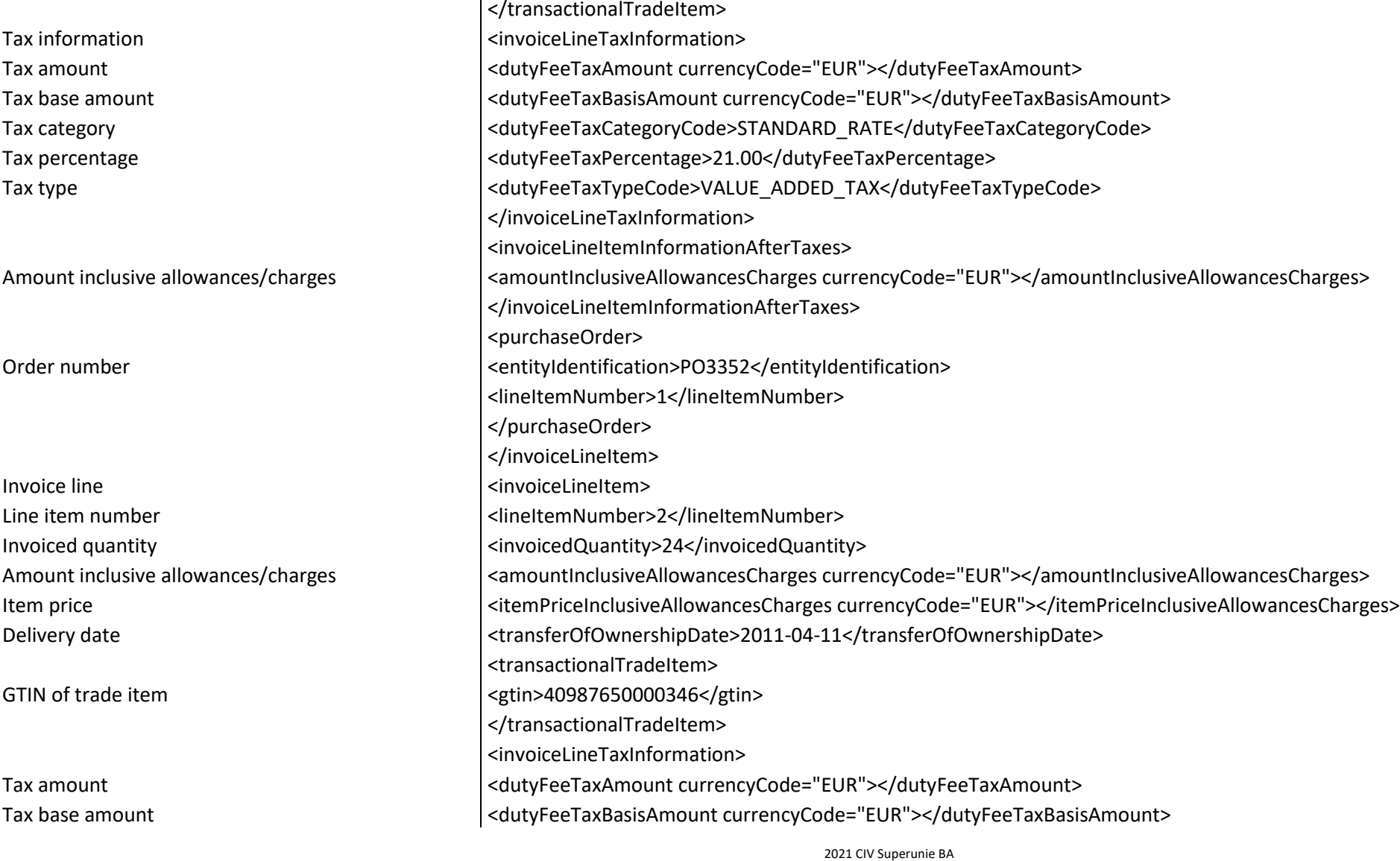

*"EDI Extensive Manual" Version 2.1 Page 44 of 48*

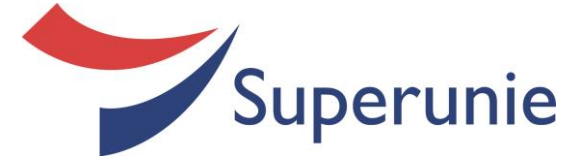

End of invoice message example and  $\sim$  /invoice:invoiceMessage>

Tax category <dutyFeeTaxCategoryCode>STANDARD\_RATE</dutyFeeTaxCategoryCode> Tax percentage example and the state of equation of  $\vert$  <dutyFeeTaxPercentage>21.00</dutyFeeTaxPercentage> Tax type code <br>  $\vert$ <dutyFeeTaxTypeCode>VALUE\_ADDED\_TAX</dutyFeeTaxTypeCode>

</invoiceLineTaxInformation> <invoiceLineItemInformationAfterTaxes> Amount inclusive allowances/charges  $\vert$ <amountInclusiveAllowancesCharges currencyCode="EUR"></amountInclusiveAllowancesCharges> </invoiceLineItemInformationAfterTaxes> <purchaseOrder> Order number <br>  $\vert$ <entityIdentification>PO3352</entityIdentification> Creation date and time <creationDateTime>2011-03-11T11:00:00.000-05:00</creationDateTime> <lineItemNumber>1</lineItemNumber> </purchaseOrder> </invoiceLineItem> </invoice>

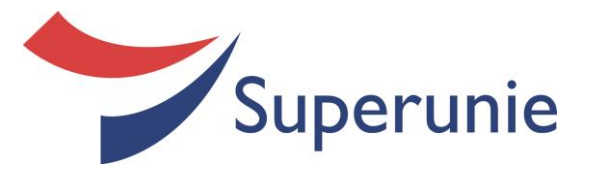

# **Invoice correction message Description of the fields**

Type of message  $\vert$  <sh:Type>Invoice</sh:Type>

Begin invoice message example and state  $\vert$  <invoice>

*"EDI Extensive Manual" Version 2.1 Page 46 of 48*

Standard GS1 message examples a set of  $\sim$  sh:StandardBusinessDocumentHeader> <sh:HeaderVersion>1.0</sh:HeaderVersion> Buyer and the state of the state of the state of the state of the state of the state of the state of the state of the state of the state of the state of the state of the state of the state of the state of the state of the GLN Buyer  $\vert$  <sh:Identifier Authority="GS1">4098765000010</sh:Identifier> </sh:Sender> Supplier <sh:Receiver> GLN Supplier **Supplier**  $\vert$  <sh:Identifier Authority="GS1">5412345000013</sh:Identifier> </sh:Receiver> <sh:DocumentIdentification> <sh:Standard>GS1</sh:Standard> <sh:TypeVersion>3.2</sh:TypeVersion> Invoice number  $\vert$ <sh:InstanceIdentifier>CN11-038</sh:InstanceIdentifier> Multiple invoices in message True/False  $\vert$  <sh:MultipleType>false</sh:MultipleType> Creation date and time  $\vert$  <sh:CreationDateAndTime>2011-04-15T10:20:00.000-05:00</sh:CreationDateAndTime> </sh:DocumentIdentification> </sh:StandardBusinessDocumentHeader> Creation date and time  $\vert$ <creationDateTime>2011-04-15T10:20:00.000-05:00</creationDateTime> Original or copy extending the contract of  $\sim$  documentStatusCode>ORIGINAL</documentStatusCode> <invoiceIdentification> Invoice number  $\vert$ <entityIdentification>CN11-038</entityIdentification> <contentOwner> GLN Buyer  $\vert$  <gln>4098765000010</gln> </contentOwner> </invoiceIdentification>

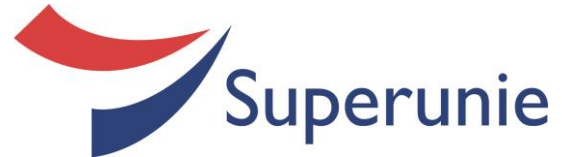

Invoice totals example and the set of the set of the set of the set of the set of the set of the set of the set of the set of the set of the set of the set of the set of the set of the set of the set of the set of the set Tax subtotal example and the state of the state of the state of the state of the state of the state of the state of the state of the state of the state of the state of the state of the state of the state of the state of th

Invoice line item et al. invoiceLineItem>

*"EDI Extensive Manual" Version 2.1 Page 47 of 48*

Type of message example and the control of the control of the control of the control of the control of the control of the control of the control of the control of the control of the control of the control of the control of Currency <invoiceCurrencyCode>EUR</invoiceCurrencyCode> Reason code <br>
ScreditReasonCode>DAMAGED\_GOODS</creditReasonCode> <buyer> GLN Buyer **Contract Contract Contract Contract Contract Contract Contract Contract Contract Contract Contract Contract Contract Contract Contract Contract Contract Contract Contract Contract Contract Contract Contract Cont** </buyer> <seller> GLN Supplier <gln>4098765000010</gln> </seller> Invoice amount amount and the state of the state of the state of the state of the state of the state of the state of the state of the state of the state of the state of the state of the state of the state of the state of t Amount invoice allowances/charges <totalAmountInvoiceAllowancesCharges currencyCode="EUR">0</totalAmountInvoiceAllowancesCharges> Line amount inclusive allowances/charges extendion-of-totalLineAmountInclusiveAllowancesCharges currencyCode="EUR"></totalLineAmountInclusiveAllowancesCharges Tax amount <totalTaxAmount currencyCode="EUR"></totalTaxAmount> Tax amount examples that the contract of the currency of the currency Code="EUR"></dutyFeeTaxAmount> Tax percentage <dutyFeeTaxPercentage>21.00</dutyFeeTaxPercentage> Tax category external category codes = \dutyFeeTaxCategoryCode>STANDARD\_RATE</dutyFeeTaxCategoryCode> </taxSubtotal> Invoice totals and the set of the set of the set of the set of the set of the set of the set of the set of the set of the set of the set of the set of the set of the set of the set of the set of the set of the set of the s Line item number and the state of  $\sim$  -clineItemNumber>1</lineItemNumber>1 Invoiced quantity  $\vert$  <invoicedQuantity>10</invoicedQuantity> Amount inclusive allowances/charges  $\vert$ <amountInclusiveAllowancesCharges currencyCode="EUR"></amountInclusiveAllowancesCharges> Item price examples the price environment of the PriceInclusiveAllowancesCharges currencyCode="EUR"></itemPriceInclusiveAllowancesCharges> Delivery date **Exercise State State State State State State State State State State State State State State State State State State State State State State State State State State State State State State State State State** <transactionalTradeItem> GTIN of trade item  $\langle$  stin>40987650000223</gtin>

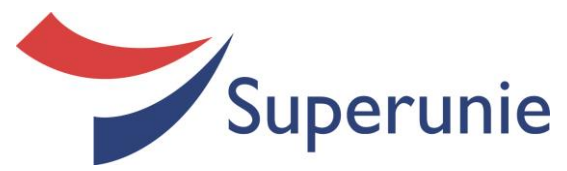

End of invoice correction message  $\vert$  </invoice:invoiceMessage>

</transactionalTradeItem> <invoiceLineTaxInformation> Tax amount and the state of the contract of the contract of the contract of the contract of the contract of the contract of the contract of the contract of the contract of the contract of the contract of the contract of th Tax base amount <dutyFeeTaxBasisAmount currencyCode="EUR"></dutyFeeTaxBasisAmount> Tax category **Exercise 20 and Tax category Codes** | <dutyFeeTaxCategoryCode>STANDARD\_RATE</dutyFeeTaxCategoryCode> Tax percentage example and the state of equation of  $\vert$  <dutyFeeTaxPercentage>21.00</dutyFeeTaxPercentage> Tax type  $\vert$ <dutyFeeTaxTypeCode>VALUE\_ADDED\_TAX</dutyFeeTaxTypeCode> </invoiceLineTaxInformation> <invoice> Invoice reference number <br>  $\vert$ <entityIdentification>IN11-548</entityIdentification> Creation date and time <creationDateTime>2011-04-15T10:20:00.000-05:00</creationDateTime> </invoice> </invoiceLineItem> </invoice>